## **Gathering Workload and Transaction Performance Data Using WLM Service and Report Classes**

**Session 8914**

**March 1, 2011**

## **Mary Astley**

**ATSIBM Corporation Gaithersburg, Maryland**

Permission is granted to SHARE to publish this presentation in the SHARE proceedings. IBM retains its rights to distribute copies of this presentation to whomever it chooses.

© IBM Corporation 2009, 2011

## **Trademarks**

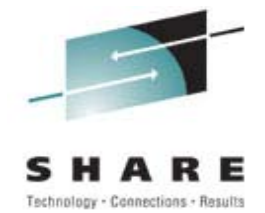

The following are trademarks of the IBM Corporation in the United States or other countries or both:

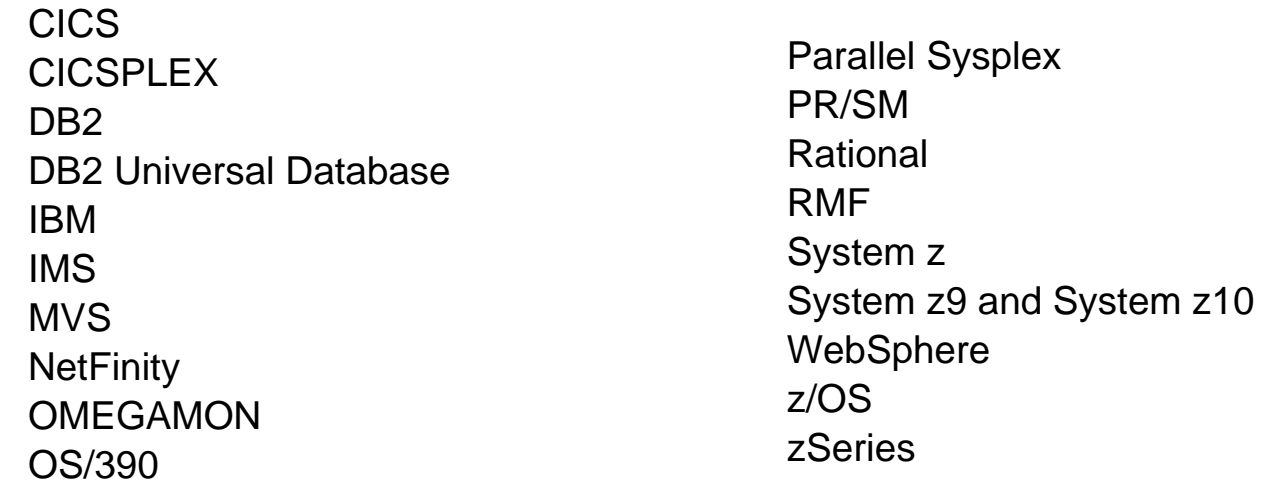

UNIX is a registered trademark of The Open Group in the United States and other countries. Linux is a registered trademark of Linus Torvalds in the United States, other countries, or both. Java and all Java-based trademarks and logos are trademarks of Sun Microsystems, Inc. in the United States, other countries, or both.

#### **Notes**:

All customer examples cited or described in this presentation are presented as illustrations of the manner in which some customers have used IBM products and the results they may have achieved. Actual environmental costs and performance characteristics will vary depending on individual customer configurations and conditions.

This publication was produced in the United States. IBM may not offer the products, services or features discussed in this document in other countries, and the information may<br>be subject to change without notice. Consult

All statements regarding IBM's future direction and intent are subject to change or withdrawal without notice, and represent goals and objectives only.

Performance is in Internal Throughput Rate (ITR) ratio based on measurements and projections using standard IBM benchmarks in a controlled environment. The actual<br>throughput that any user will experience will vary dependin performance ratios stated here.

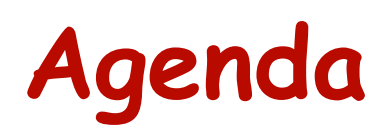

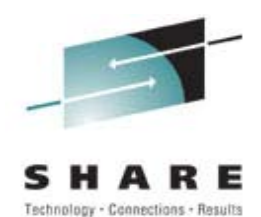

## **Plan for performance data collection Frequency performance data reported Systems Management Facility (SMF) parameters Resource Measurement Facility (RMF) parameters Identify workload information required Workload categories WLM service and report classes RMF Workload Activity Reports Workload Activity Reports**

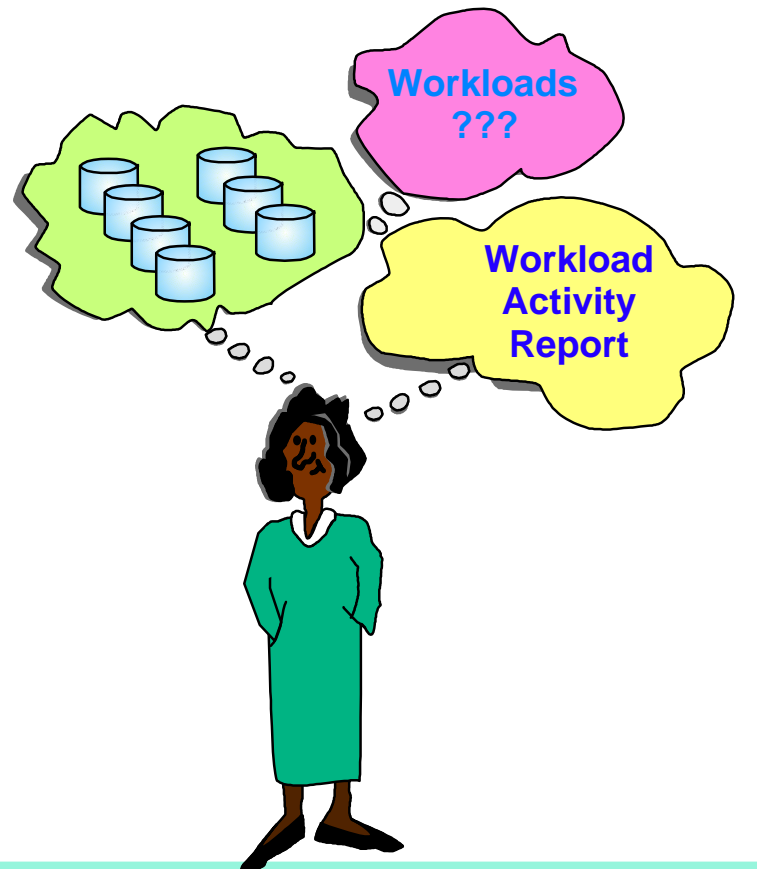

# **Why Plan?**

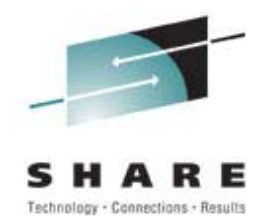

## **From my experiences ...**

- **No planning often results in no data**
- **Collecting more performance data does not guarantee one will have all data required; it only guarantees the use of DASD space**
- **Data not collected will be the data most needed**

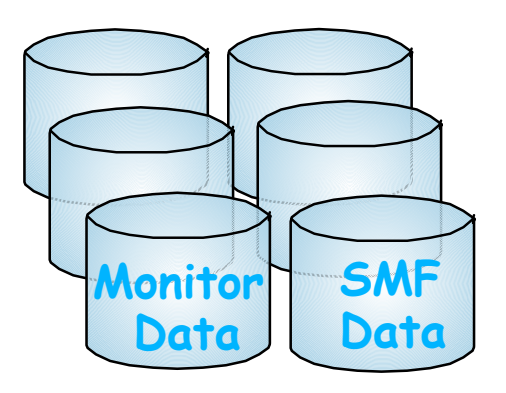

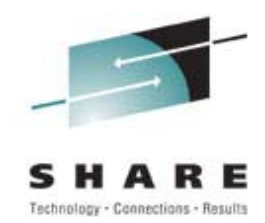

## **Performance data reports ...**

- **Determine performance data needed for workloads CPU utilization, I/O activity, storage usage**
- **► Identify the source of the performance data SMF data from RMF, CICS, DB2, WebSphere Performance monitor data**
- **Establish the reporting interval Every 15, 30, or 60 minutes Each shift, day, week, month**

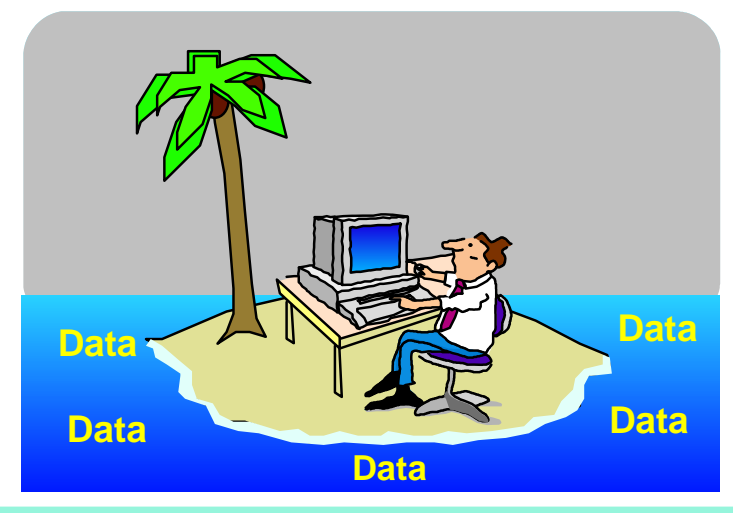

# **Workload Information**

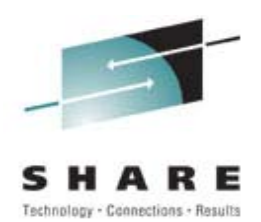

## **Our focus is RMF Workload Information ...**

- **Workload information reported on the RMF Workload Activity report**
- **► Source of information is RMF data workload data is reported in SMF Type 72.3 record**
- **Information may be reported by Workload Manager (WLM) policy, workload group, service class, and report class**
- **Interval value is the minimum report time period**

**More about intervals...**

# **SMF Interval Recording**

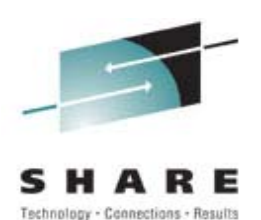

**SMF writes records at a specific time interval Interval records written each recording interval SMF record types 30 (job), 32 (TSO) Interval starts when unit of work startsMinimize loss of data for long running jobs Interval parameter to enable and provide length SYS(INTERVAL(hhmmss)) SUBSYS(INTERVAL(hhmmss)**

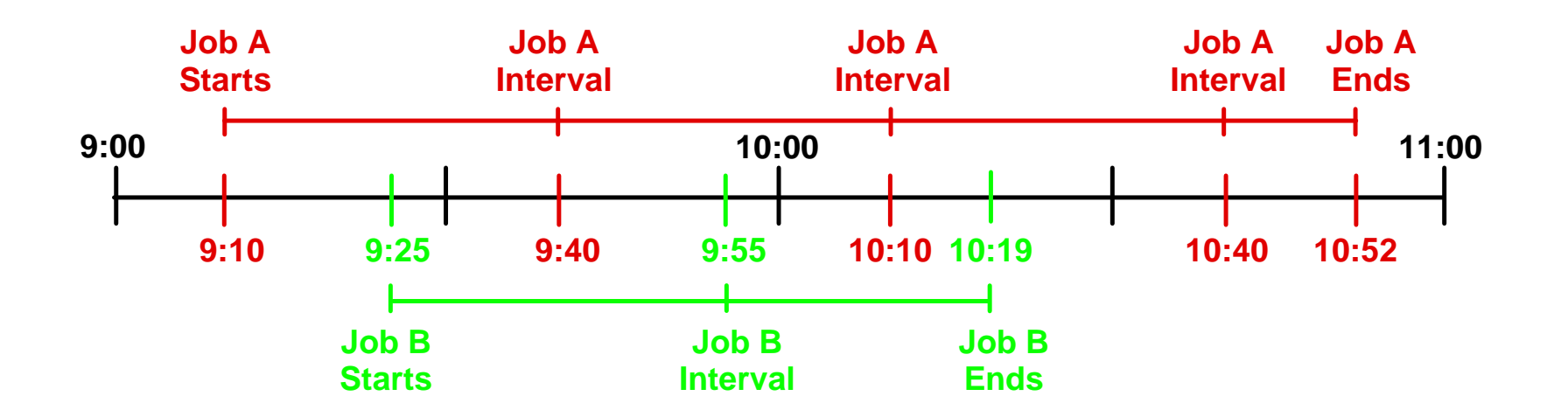

# **Synchronizing Data**

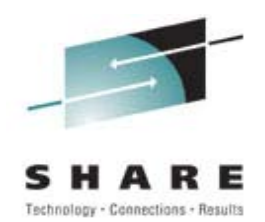

**Synchronize the reporting interval within an hour SYNC mm where mm is 0 to 59**

### **Reasons to synchronize measurement data**

**Report data by time interval, e.g. by hour Combine measurement data from different sourcesCompare data for same time window across systems Need same SYNC value on all systems for sysplex data**

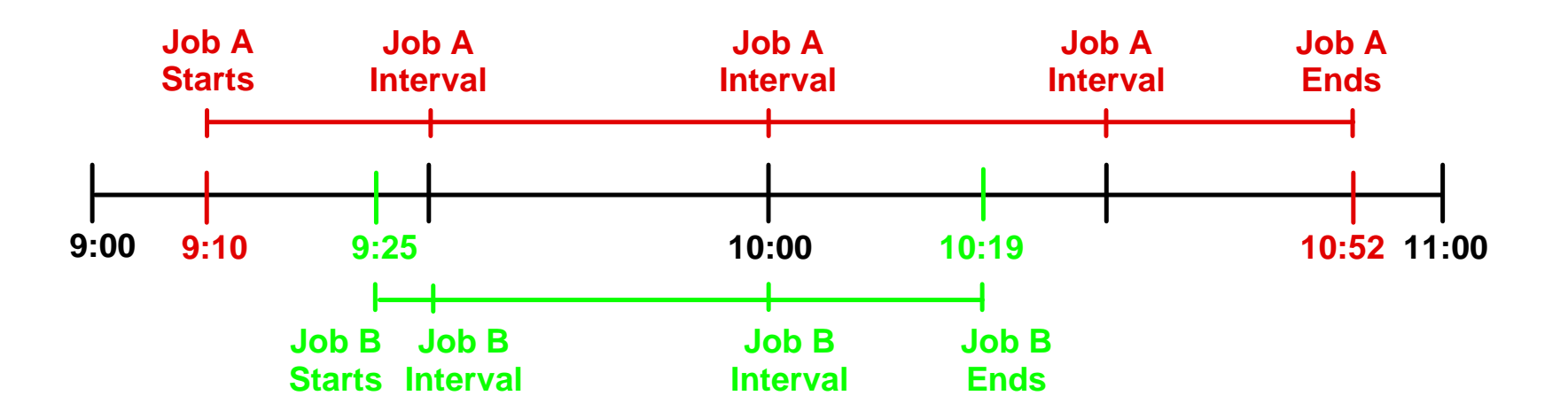

# **Global Recording Interval Global Recording Interval**

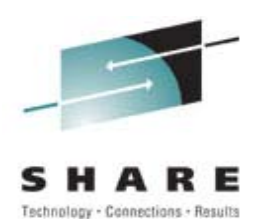

- **SMF recording interval available to programs**
- **Interval length is from 1 to 60 minutes Default is 30Specified with INTVAL(mm) SMF parameter**
- ► Synchronized with TOD clock **Value specified in minutes past the hour Default is 00 Specified with SYNCVAL(mm) SMF parameter**
- **Tell SMF and RMF to use global recording interval**
	- **SMF: SYS(INTERVAL(SMF,SYNC)) SUBSYS(INTERVAL(SMF,SYNC))**
	- **RMF: SYNC(SMF) in RMF monitor I parameters**

# **SMF & RMF Intervals**

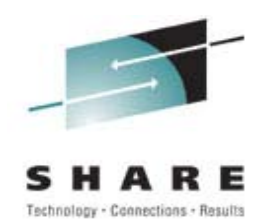

- **RMF writes SMF records at the end of each interval Interval is the minimum duration for a report Shorter intervals provide more granular data**
- **Interval selection**

**Value to provide desired data granularity Large value provides less granularity Small value produces more data**

- **Intervals can be combined for reports with longer duration**
- **Systems in a sysplex may have different interval values Sysplex reports have same time interval for all systems**

# **Collecting SMF & RMF Data**

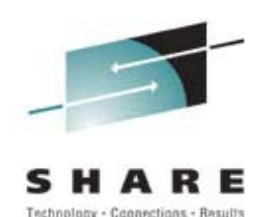

### **RMF parameters to collect workload information**

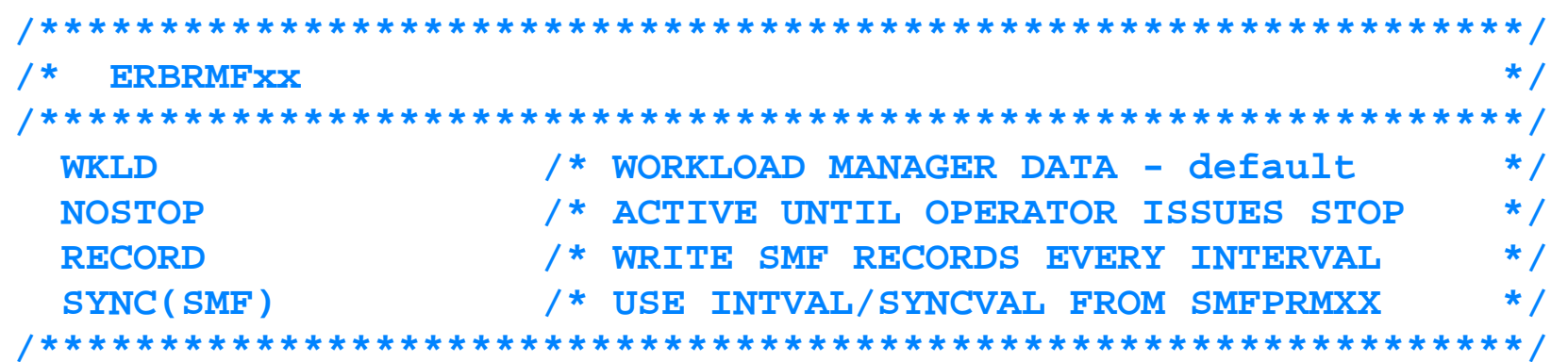

### **SMF parameters to write RMF 70-78 records**

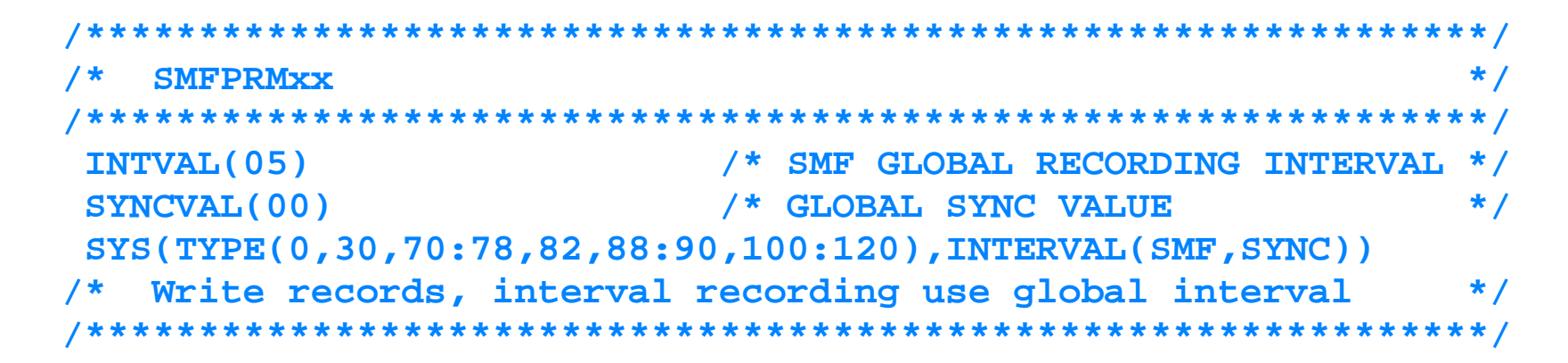

# **Workloads**

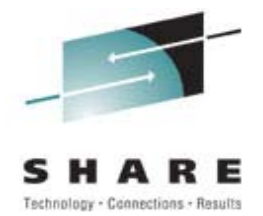

## **Work and Workloads ...**

- **Work is a demand for service**
	- **System, Started tasks**
	- **TSO**
	- **Batch**

**WebSphere AppServers**

**CICS & IMS transactions**

- **Data Base queries**
- **UNIX System Services work**
- **A workload is a group of work**
	- **Types of work are assigned to workloads**
	- **Workload categories determined by installation**
- **Within a workload, work with similar performance characteristics and business importance is grouped into service classes**

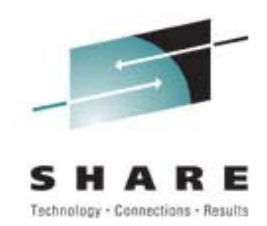

## **Gathering performance data on workloads...**

- **Determine what work is running on the system**
- **Determine performance data needed for each type of work, such as subsystem, application, transaction**
- **Identify work with additional reporting requirements** 
	- **CICS, IMS transactions**
	- **DDF work**
	- **WebSphere Application Server enclave work**
- ► Define the work to WLM to get desired granularity of **performance data for each workload** 
	- **Service classes**
	- **Report classes**

# **WLM Constructs**

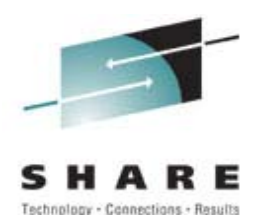

## **Policy**

**Named set of performance goals One WLM policy is active in a sysplex**

**Workloads** 

## **Service Classes**

**Group of work managed to a performance goal Performance information collected by service class** 

### **► Report Classes**

**Group work for reporting purposes Report performance data for specific address spaces** 

### **Classification Rules**

**Assign incoming work to a service class May optionally assign work to a report class How work enters system determines classification rule used** 

# **Define Workloads in WLM Policy**

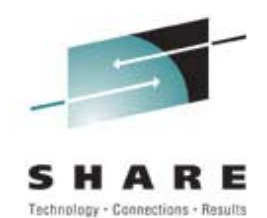

## **Update WLM policy to gather workload data ...**

**► Service Classes Add any new service classes Classification Rules Use classification rules to assign work to desired Service class Report class Report Classes Define any new report classes**

## **WLM Service Class**

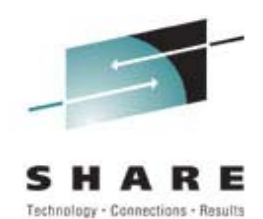

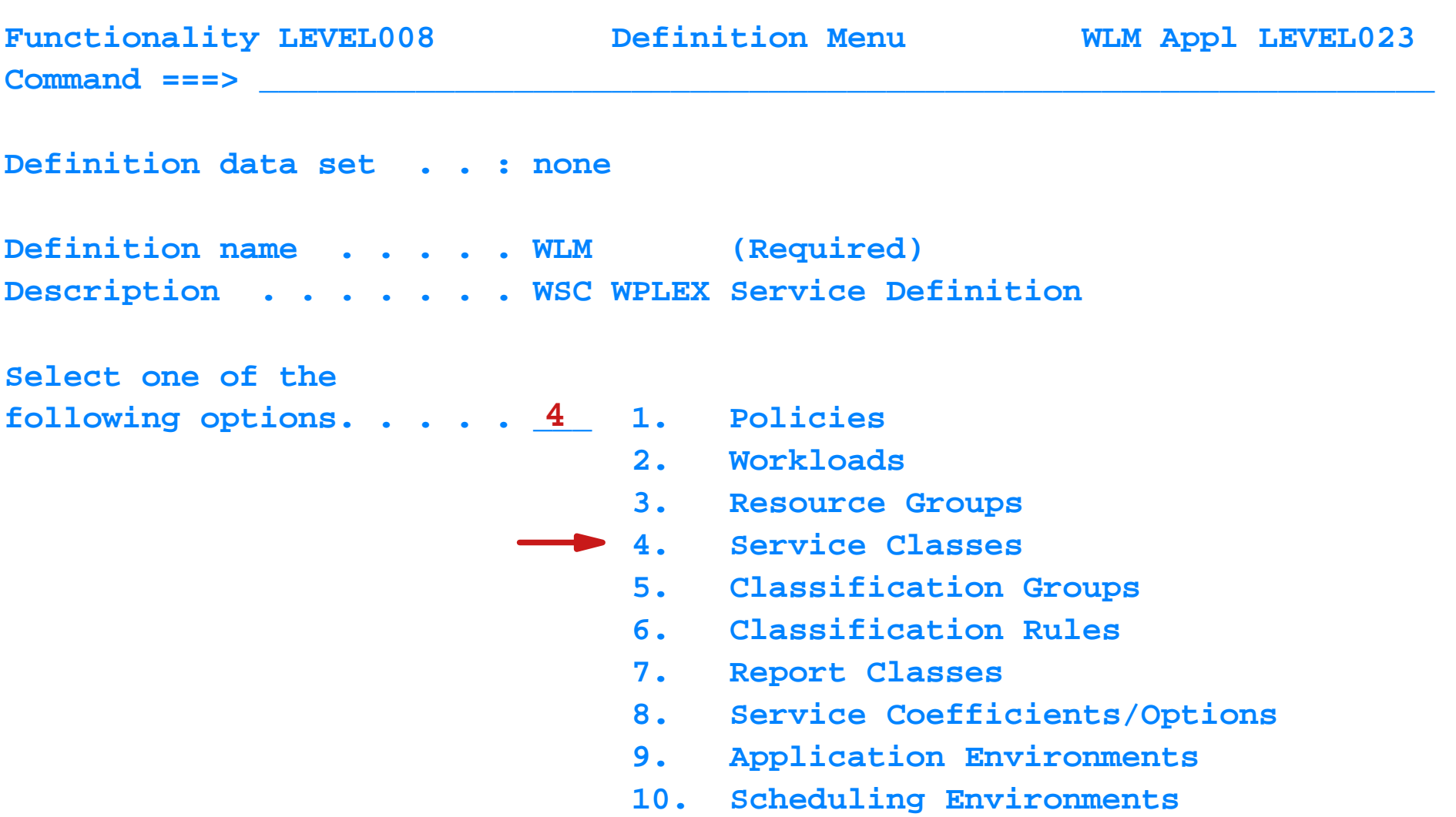

# **Define WLM Service Class**

**\_\_\_\_\_\_\_\_\_\_\_\_\_\_\_\_\_\_\_\_\_\_\_\_\_\_\_\_\_\_\_\_\_\_\_\_\_\_\_\_\_\_\_\_\_\_\_\_\_\_\_\_\_\_\_\_\_\_\_\_** 

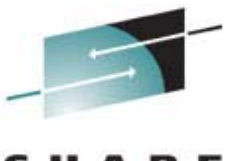

Technology - Connections - Results

**Service Class Selection List Row 1 to 14** 

 **Command ===>** 

 **Action Codes: 1=Create, 2=Copy, 3=Modify, 4=Browse, 5=Print, 6=Delete,** 

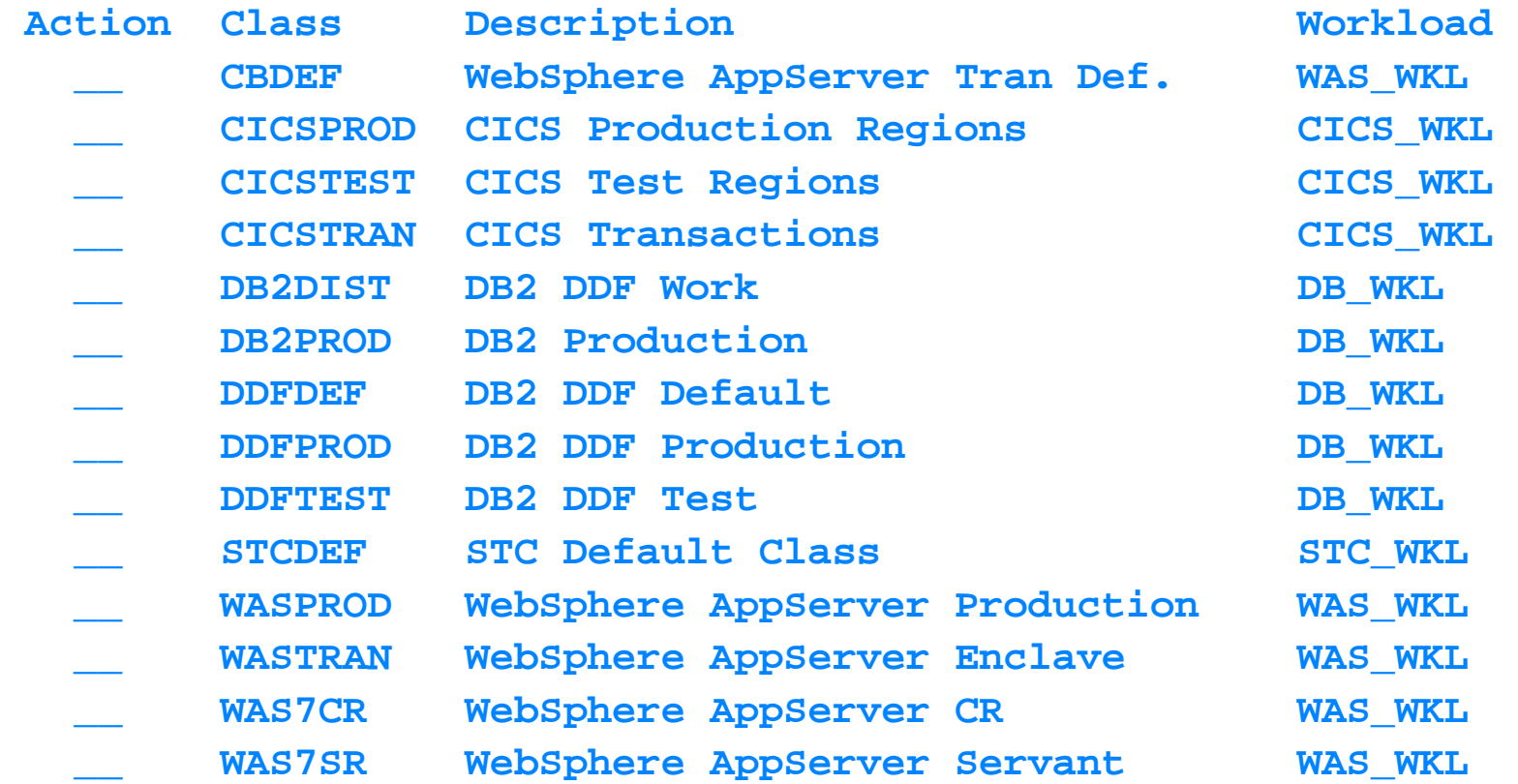

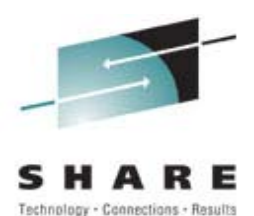

## **How work enters the system ...**

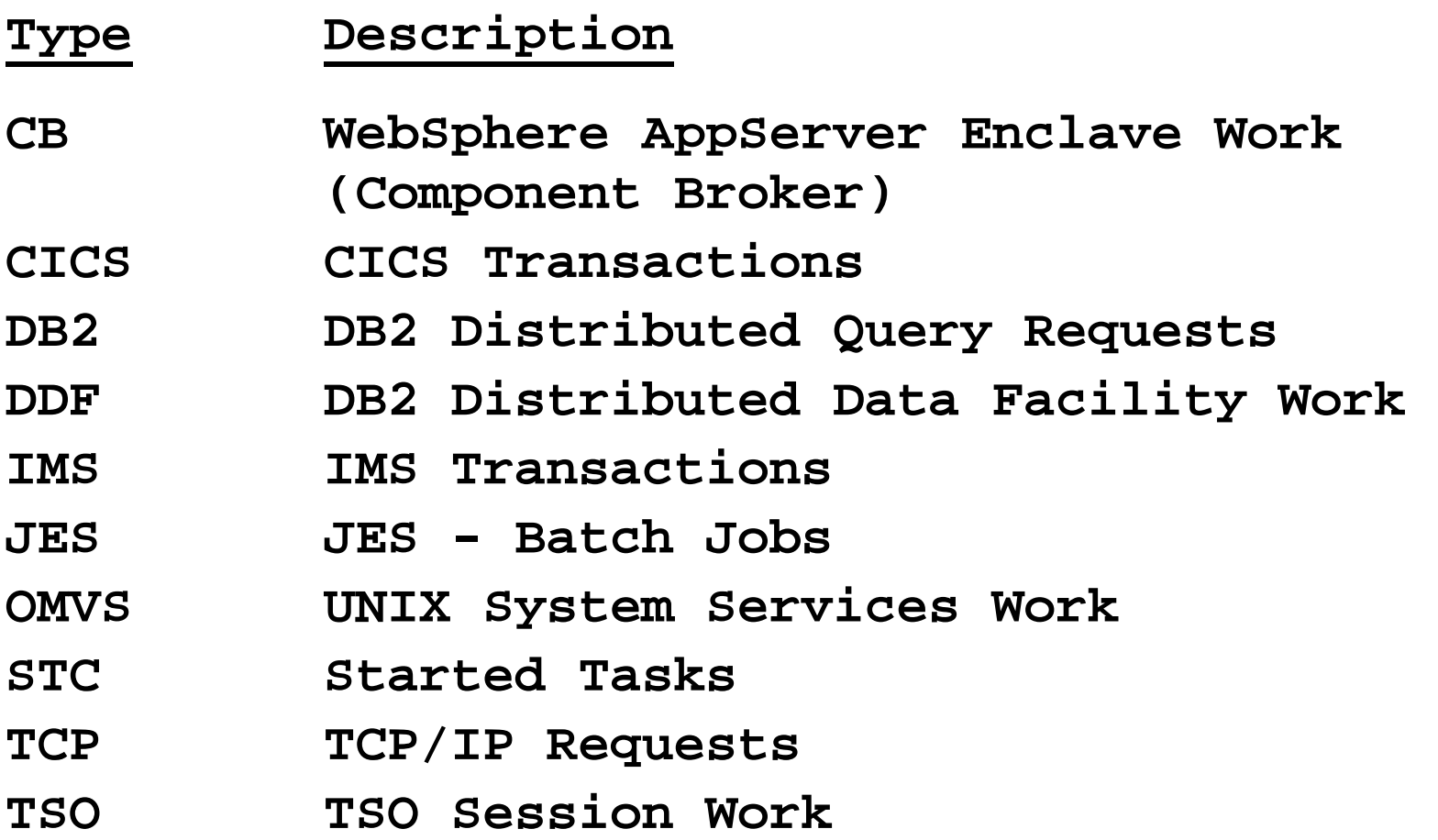

# **WLM Workload Classification**

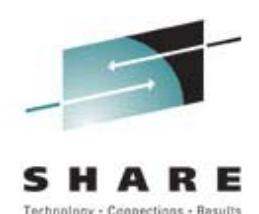

Functionality LEVEL008 Definition Menu WLM Appl LEVEL023 **Command ===> \_\_\_\_\_\_\_\_\_\_\_\_\_\_\_\_\_\_\_\_\_\_\_\_\_\_\_\_\_\_\_\_\_\_\_\_\_\_\_\_\_\_\_\_\_\_\_\_\_\_\_\_\_\_\_\_\_\_\_\_ Definition data set . . : none Definition name . . . . . WLM (Required) Description . . . . . . . WSC WPLEX Service Definition Select one of the following options. . . . . \_\_\_ 1. Policies 6 2. Workloads 3. Resource Groups 4. Service Classes 5. Classification Groups 6. Classification Rules 7. Report Classes 8. Service Coefficients/Options 9. Application Environments 10. Scheduling Environments** 

## **WLM Classification Rules**

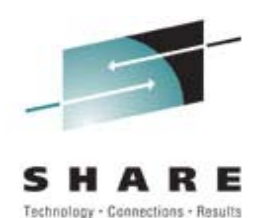

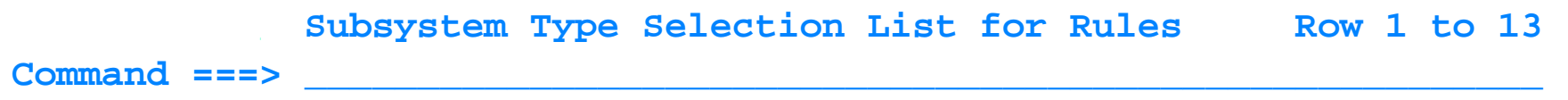

**Action Codes: 1=Create, 2=Copy, 3=Modify, 4=Browse, 5=Print, 6=Delete,** 

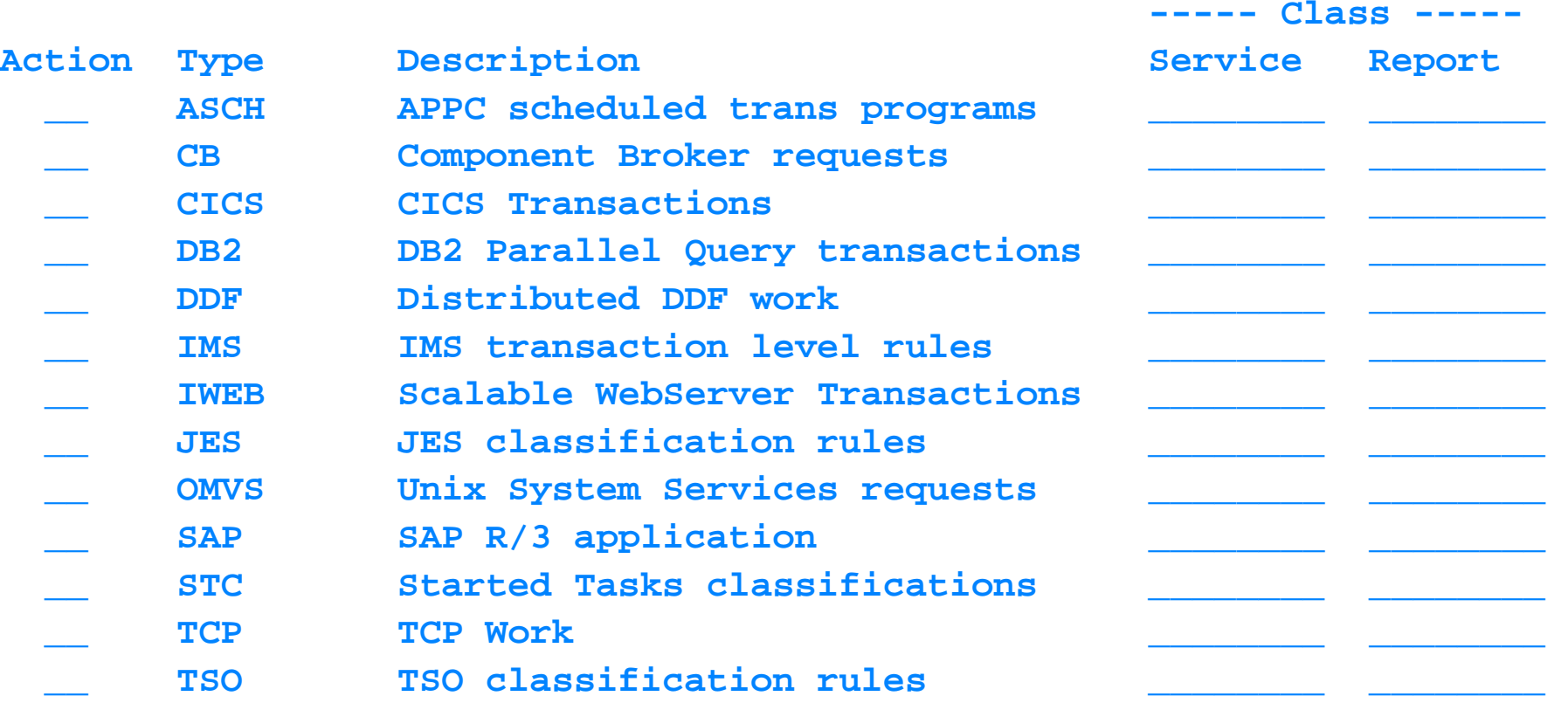

# **Example - Default Service Class**

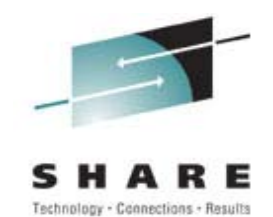

### **Specify default service class - all UNIX work has service class**

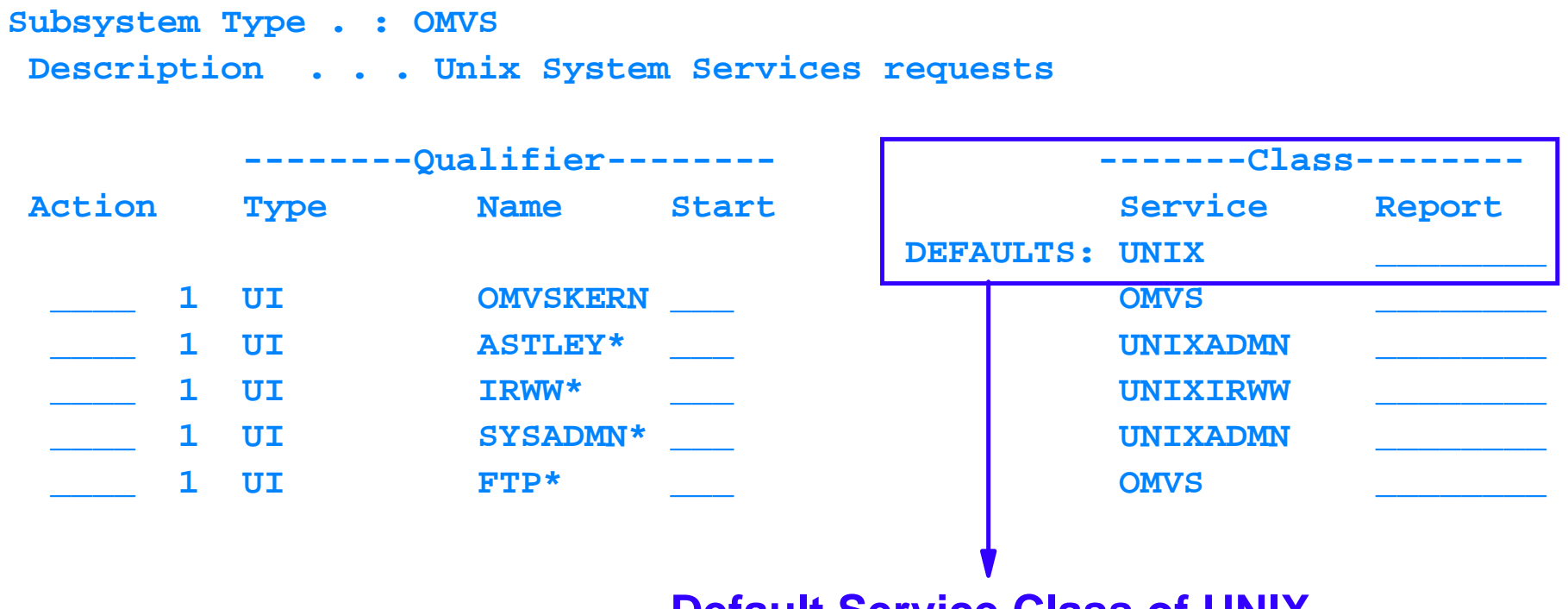

**Default Service Class of UNIX**

# **Example - CICS Workloads**

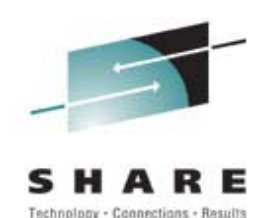

### **CICS regions as started tasks are classified using STC rules**

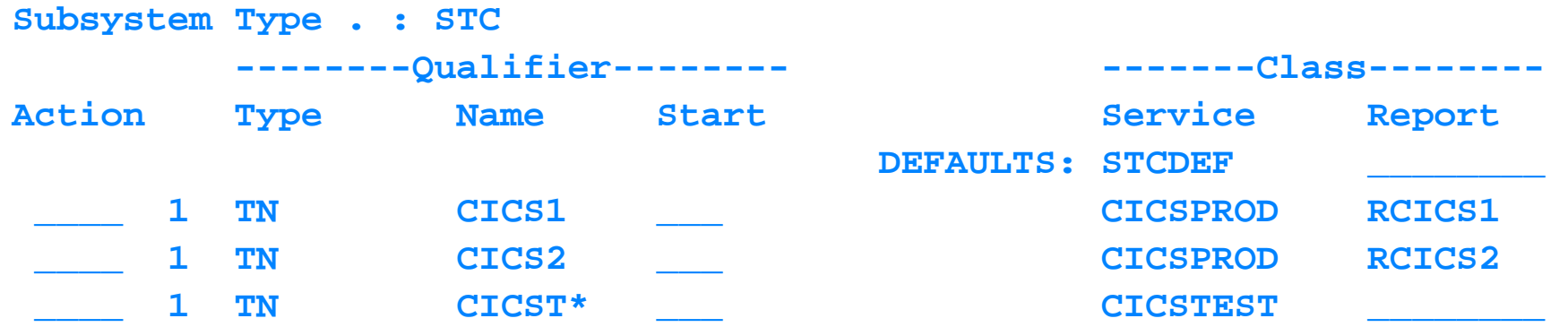

### **CICS transactions may be classified as CICS work**

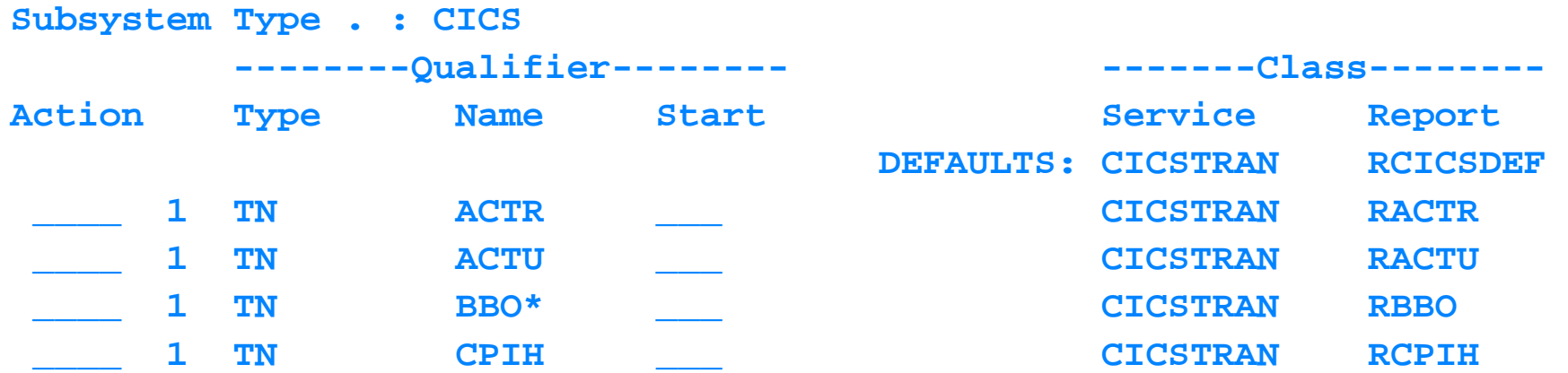

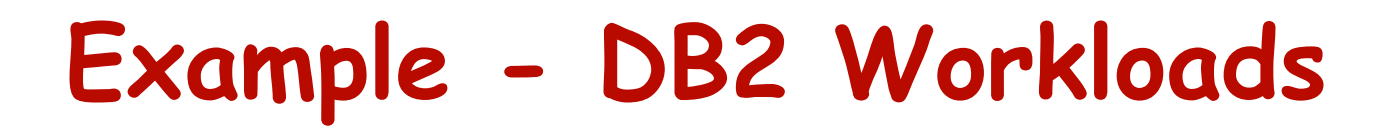

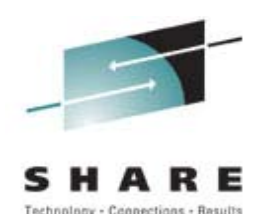

### **DB2 address spaces are classified using STC rules**

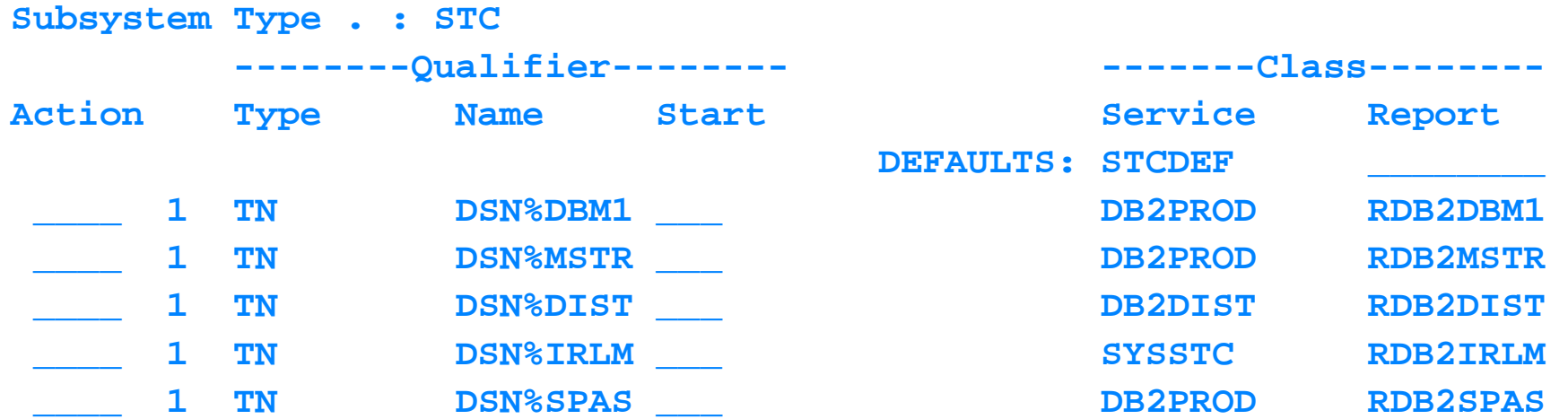

### **Distributed data facility work is classified with the DDF rules**

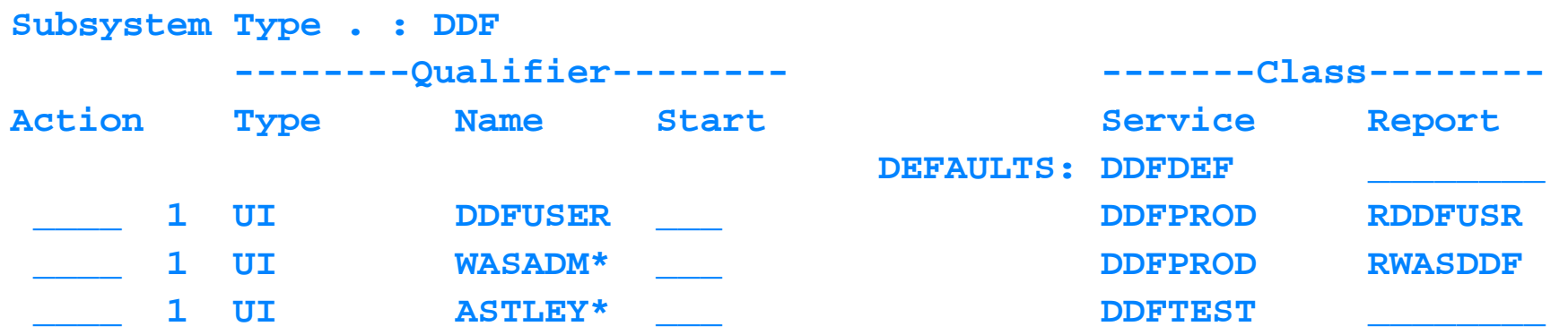

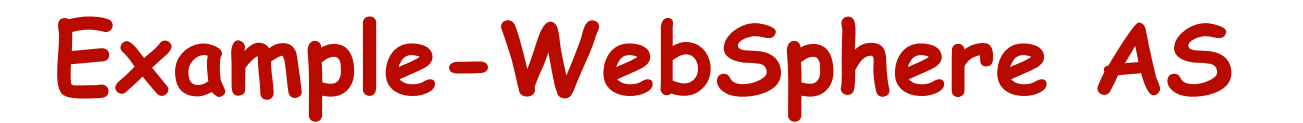

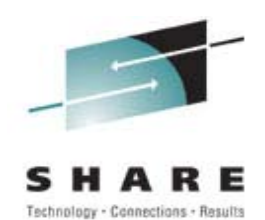

### **WebSphere AS started tasks are classified using STC rules**

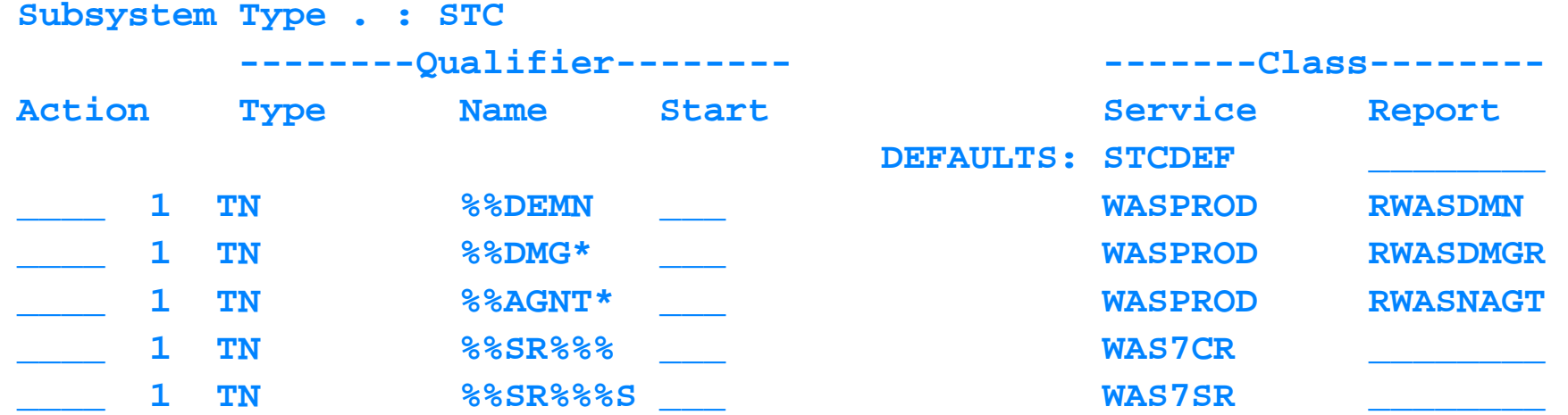

### **WebSphere AS enclave work classified using CB rules**

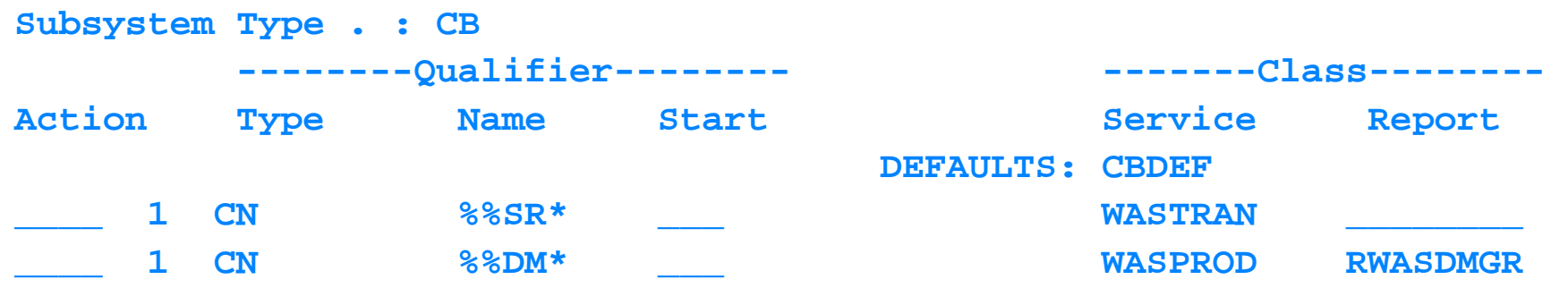

# **RMF Workload Activity Report**

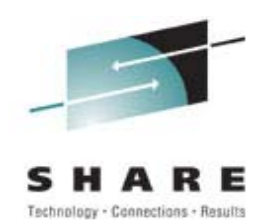

- **Performance and resource usage information provided for workloads**
- **Sysplex report one report for all systems in the sysplex**
- **Workload information may be reported by** 
	- **WLM policy WLM service class**
	- **WLM workloadWLM report class**
- ► RMF post processor program will produce report

```
//RMFPP EXEC PGM=ERBRMFPP,REGION=0M 
//MFPINPUT DD DISP=SHR,DSN=RMFDATA.SYSPLEX
//MFPMSGDS DD SYSOUT=*
//SYSPRINT DD SYSOUT=*
//SYSIN DD *
 SYSRPTS(WLMGL) /* Workload Activity */ 
/*
```
# **Getting a Workload Report**

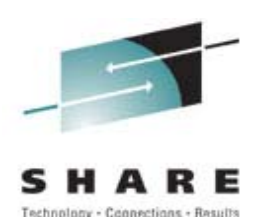

- **Run the RMF post processor program**
- **Specify SYSRPTS(WLMGL) control statement SYSRPTS - sysplex report** 
	- **WLMGL option for Workload Activity report**
- **Consider suboptions to tailor the report**
	- **POLICY Summary of all workloads in service policy**
	- **WGROUP Summary of all service classes in workload group**
	- **WGPER Service classes reported by workload group with one line for each service class period**
	- **SCLASS Summary of all service class periods in service class**
	- **SCPER Service class periods reported for service class**
	- **RCLASS Report classes are reported**
	- **RCPER Report class periods reported**

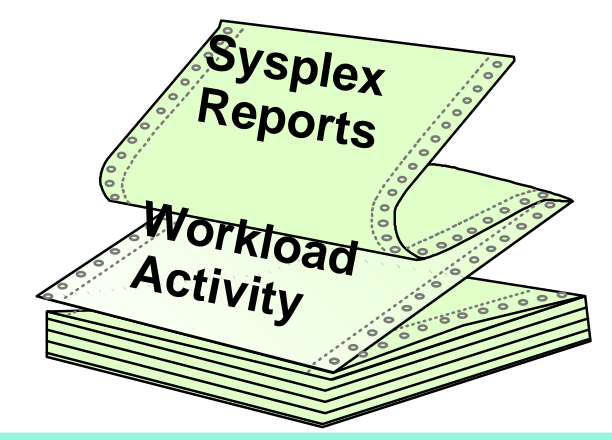

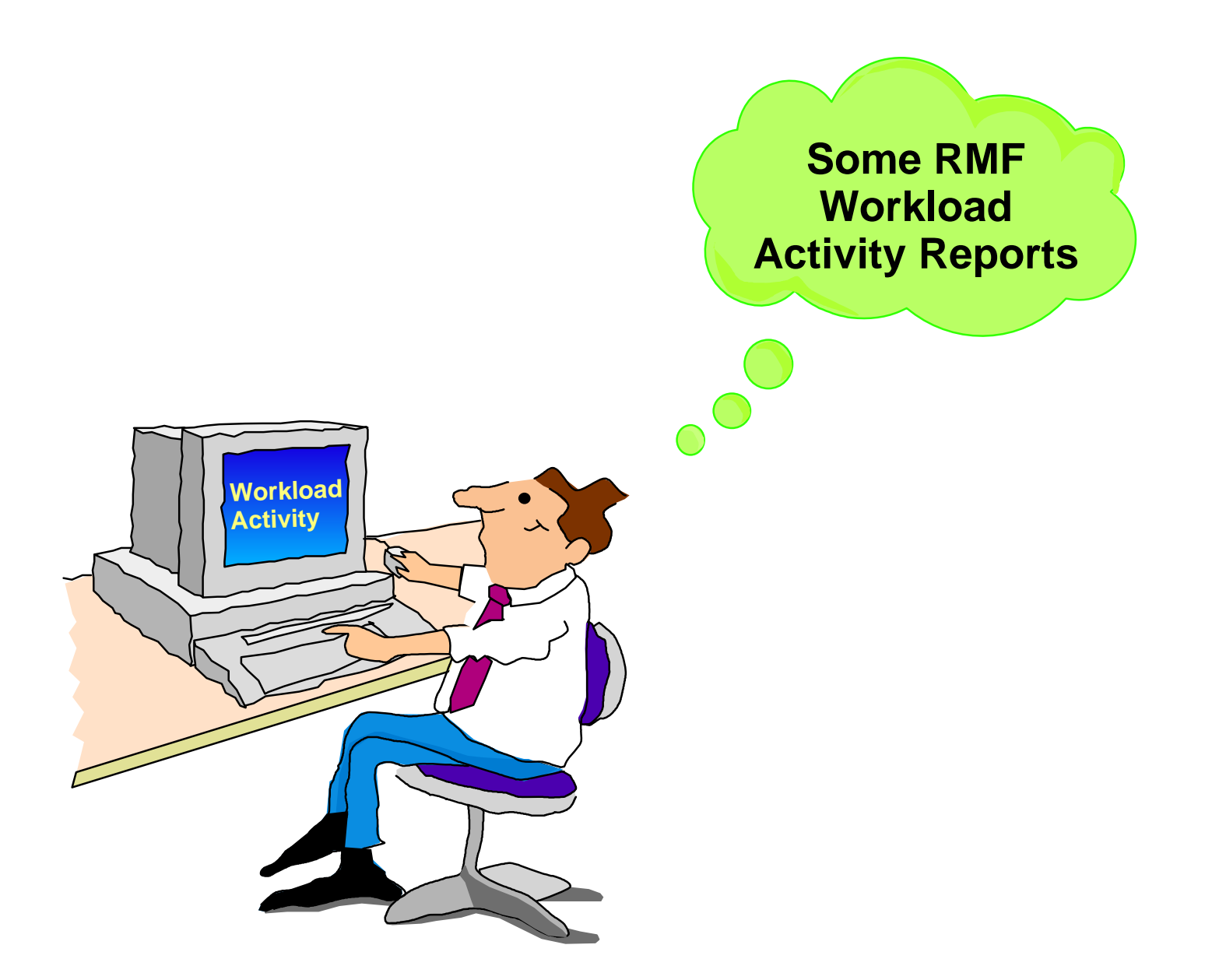

# **Example - UNIX Service Class**

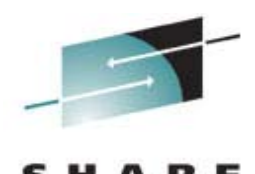

Technology - Connections - Results

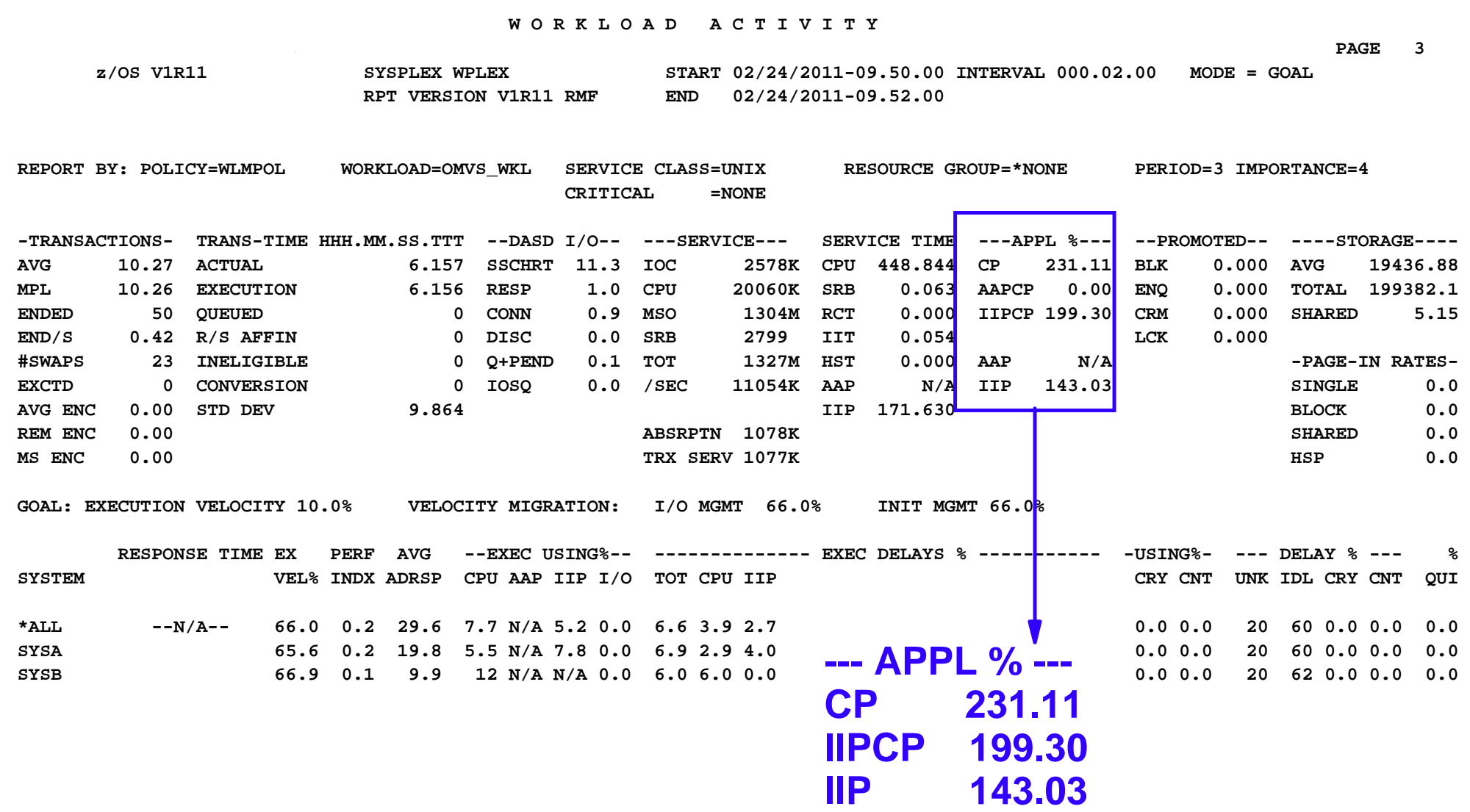

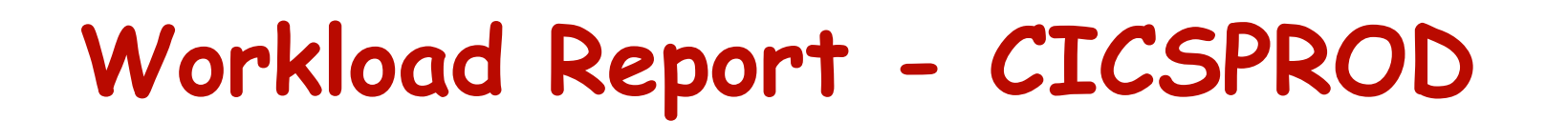

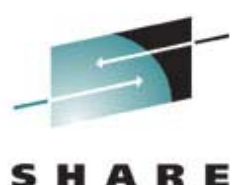

Technology - Connections - Results

 **W O R K L O A D A C T I V I T Y** 

 **PAGE 5**

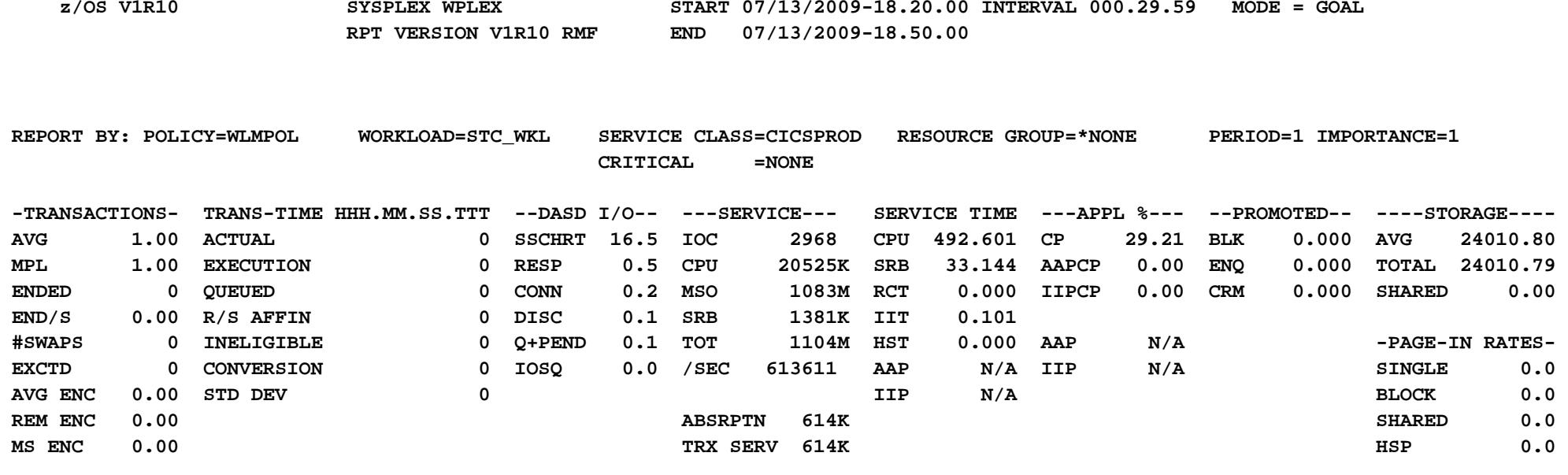

 **GOAL: EXECUTION VELOCITY 60.0% VELOCITY MIGRATION: I/O MGMT 58.1% INIT MGMT 57.2%** 

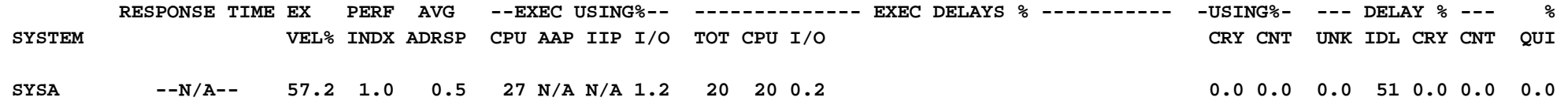

# **Workload Report - CICSTRAN**

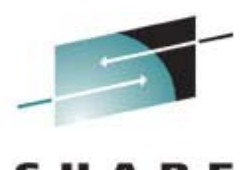

Technology - Connections - Results

#### **W O R K L O A D A C T I V I T Y**

 **PAGE 4 z/OS V1R10 SYSPLEX WPLEX START 07/13/2009-18.20.00 INTERVAL 000.29.59 MODE = GOAL** 

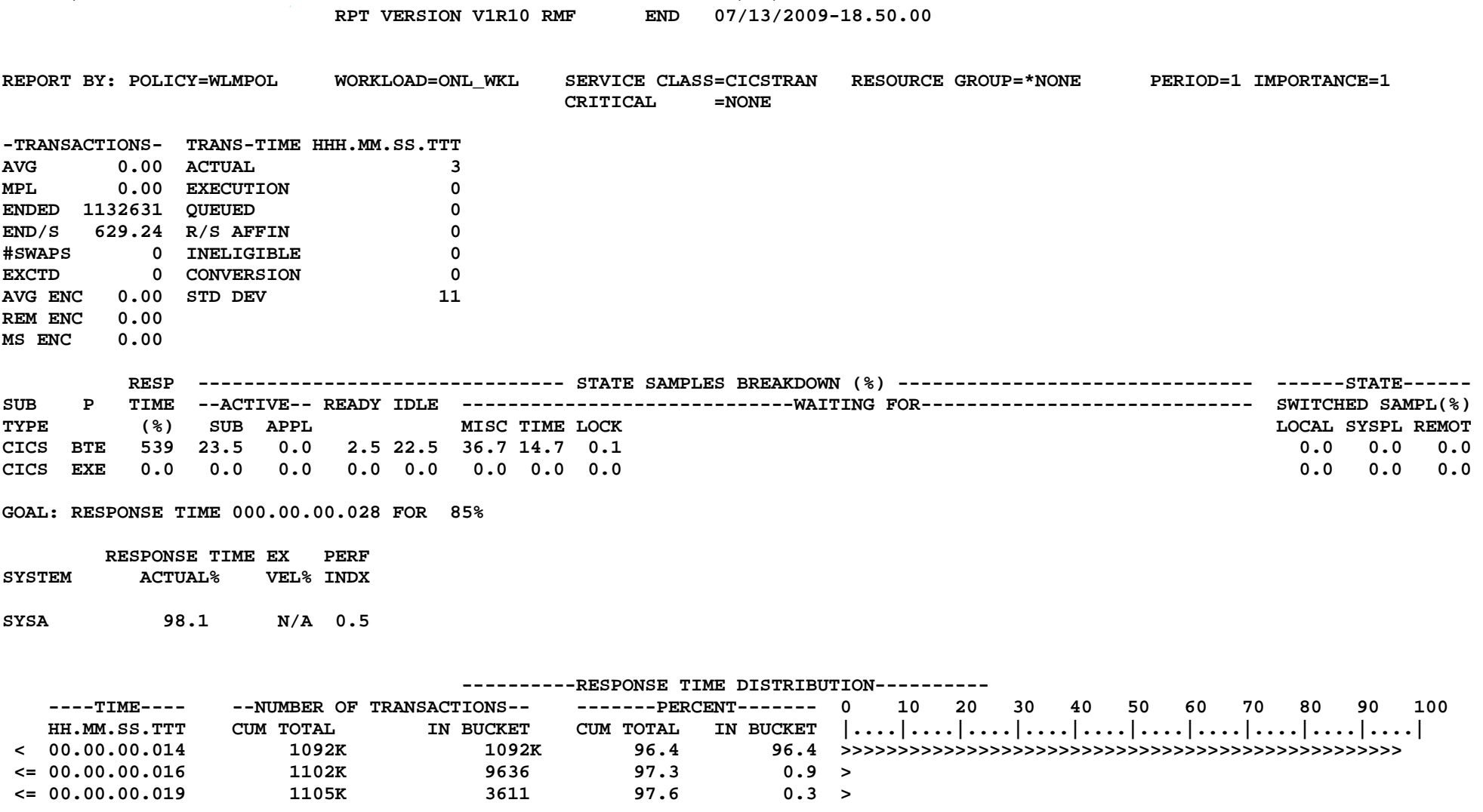

# **Workload - CICS Trans Reporting**

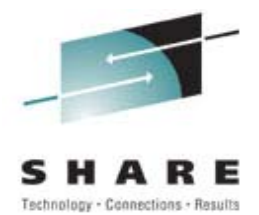

#### **W O R K L O A D A C T I V I T Y**

 **PAGE 18**

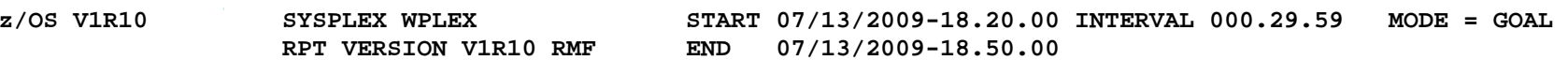

 **REPORT BY: POLICY=WLMPOL REPORT CLASS=RACTR** 

 **DESCRIPTION =CICS WS Read Trans** 

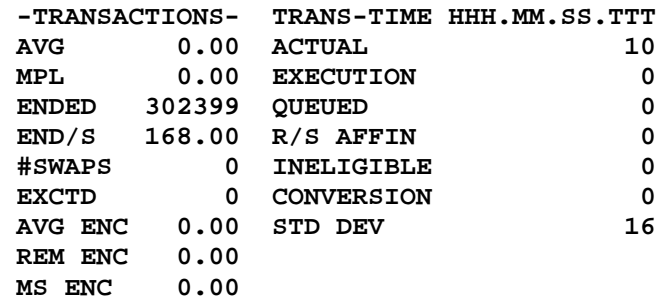

REPORT BY: POLICY=WLMPOL

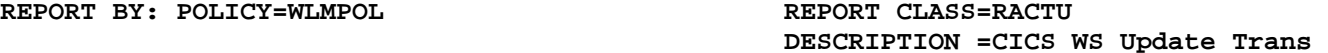

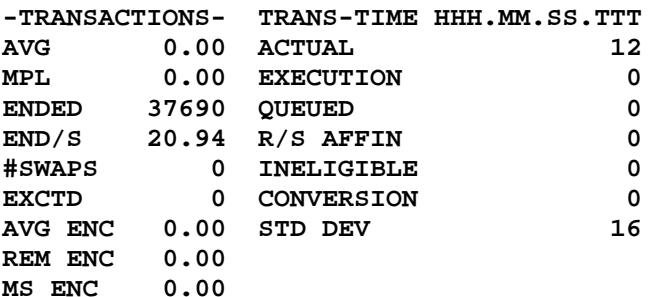

# **Workload Report - SYSSTC/DB2**

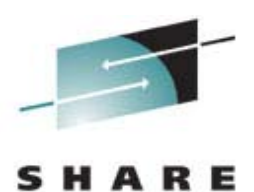

Technology - Connections - Results

#### **W O R K L O A D A C T I V I T Y PAGE 8**

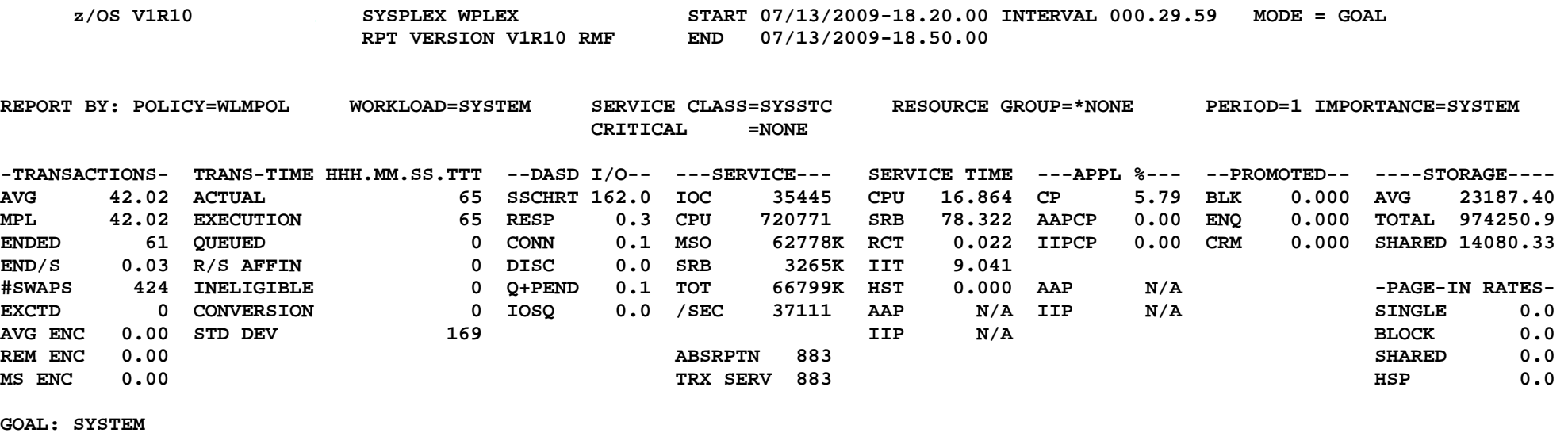

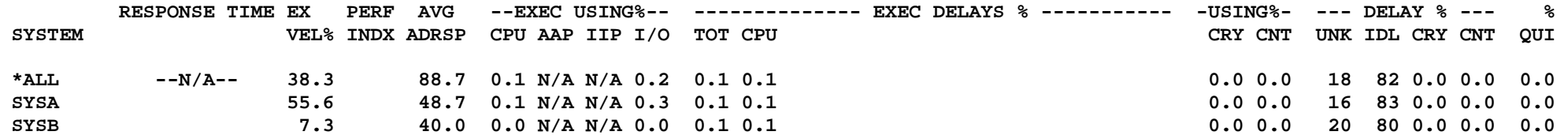

### **Note:**

**Many system address spaces running in SYSSTC Report is sysplex in scope, includes SYSA and SYSB**

# **Workload - DB2 Report Classes**

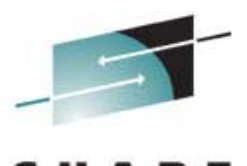

Technology - Connections - Results

#### **W O R K L O A D A C T I V I T Y**

 **PAGE 16**

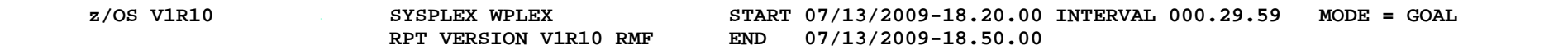

**REPORT BY: POLICY=WLMPOL REPORT CLASS=RDB2DBM1** 

 **DESCRIPTION =DB2 DBM1 Address Spaces** 

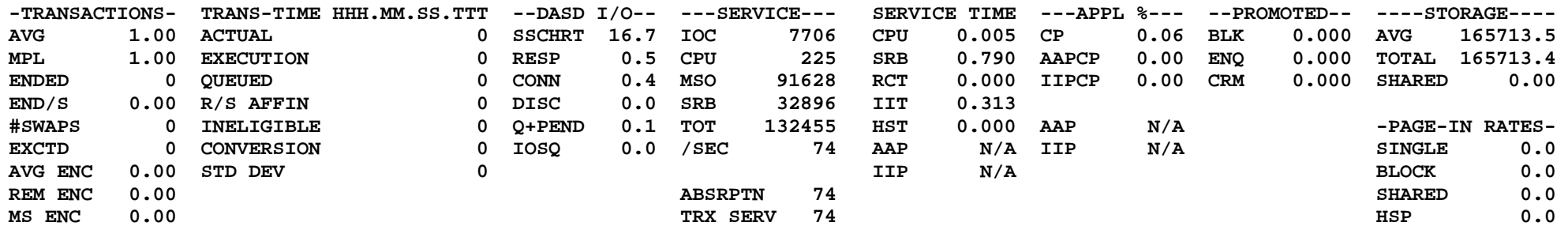

----------

#### **REPORT BY: POLICY=WLMPOL REPORT CLASS=RDB2MSTR DESCRIPTION =DB2 Master Address Spaces**

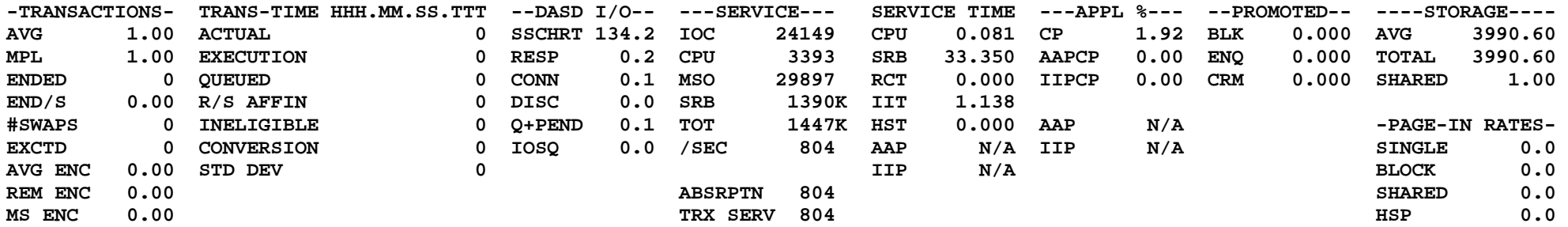

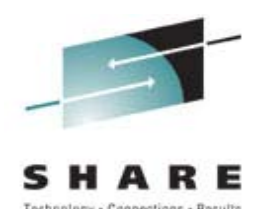

## **Finding the information for a transaction ...**

- ► Transaction is a web service call from CICS to **WebSphere AS on zLinux, which calls DB2**
- **CICS and DB2 are on same z/OS system and WebSphere AS is on zLinux**
- **CICS and DB2 information on the Workload report**
- ► Service and report classes for CICS and DB2
	- **CICS transaction service class is CICSTRAN**
	- **CICS transaction report classes**
	- **DB2 report classes for each address space**
	- **DDF work service class is DDFPROD**

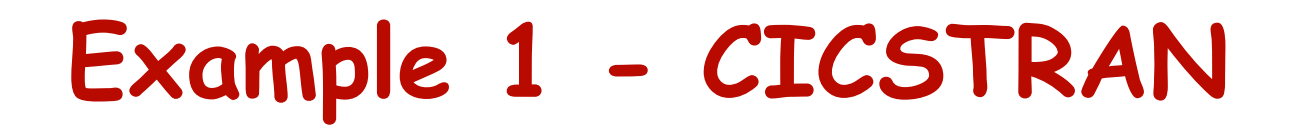

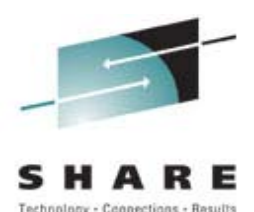

### **CICS transaction service class informationTransaction rate - TRANSACTIONS END/SResponse time - TRANS-TIME ACTUAL**

 **W O R K L O A D A C T I V I T Y** 

 **PAGE 5**

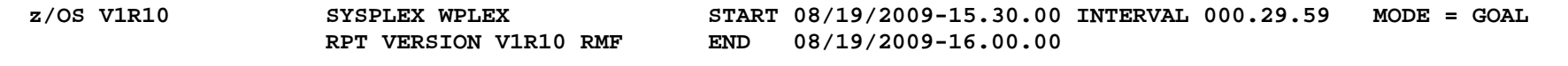

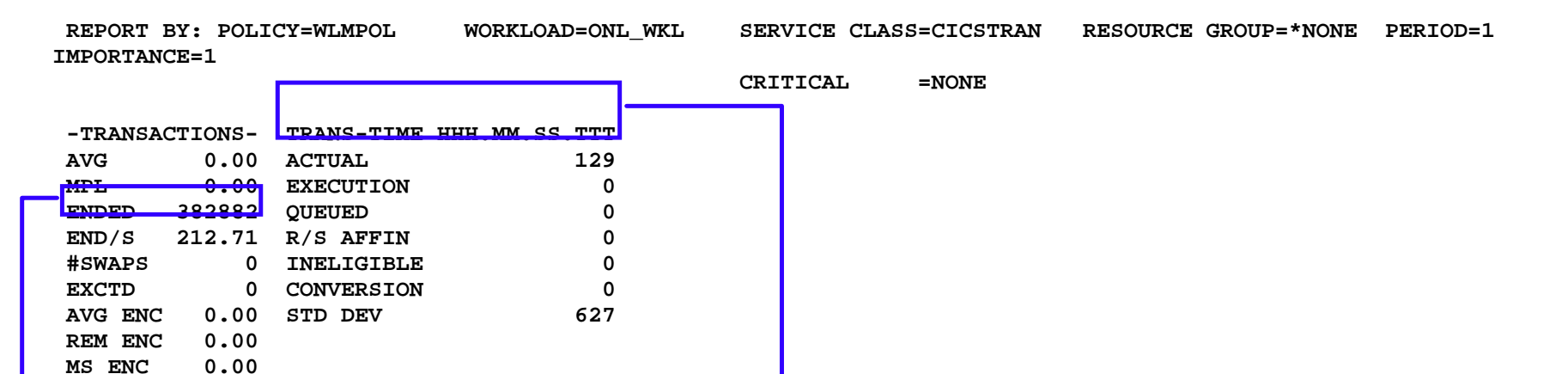

**END/S = 212.71 trans/sec**

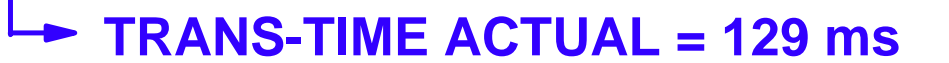

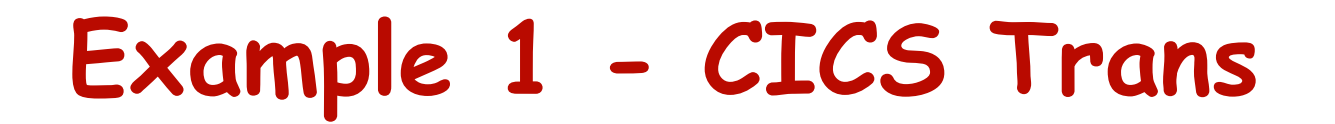

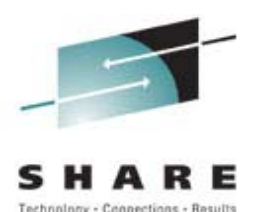

### **CICS transaction report class information**

 **W O R K L O A D A C T I V I T Y** 

 **PAGE 19** 

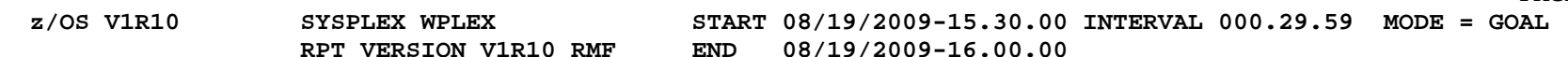

**REPORT BY: POLICY=WLMPOL REPORT CLASS=RACTR** 

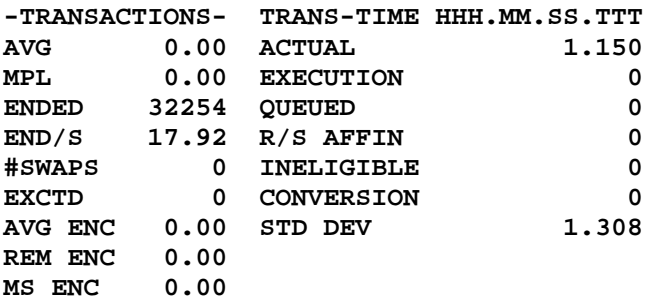

**RACTR**

### **END/S = 17.92 trans/secTRANS-TIME ACTUAL = 1150 ms**

**REPORT BY: POLICY=WLMPOL REPORT CLASS=RACTU** 

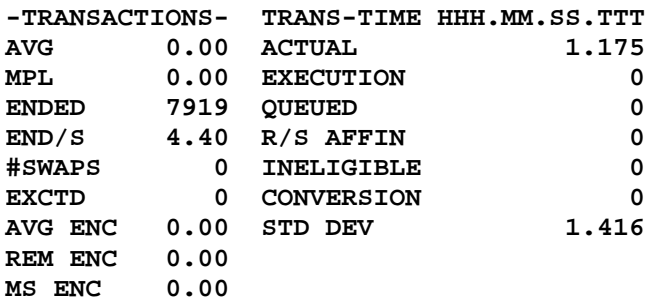

 **DESCRIPTION =CICS WS Update Trans** 

 **DESCRIPTION =CICS WS Read Trans** 

**RACTUEND/S = 4.40 trans/secTRANS-TIME ACTUAL = 1175 ms**

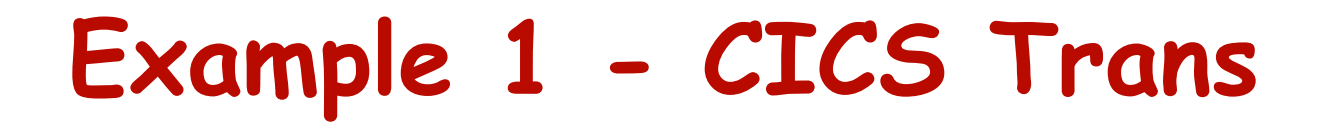

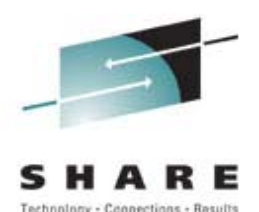

### **CICS transaction report class information**

 **W O R K L O A D A C T I V I T Y** 

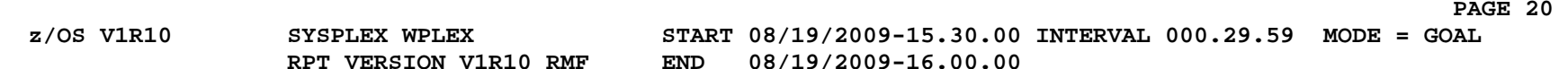

**REPORT BY: POLICY=WLMPOL REPORT CLASS=RCICSDEF** 

 **DESCRIPTION = CICS Trans Not Classified** 

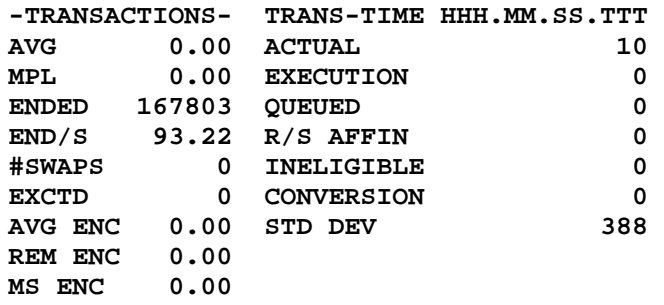

### **RCICSDEFEND/S = 93.22 trans/secTRANS-TIME ACTUAL = 10 ms**

**REPORT BY: POLICY=WLMPOL REPORT CLASS=RCPIH** 

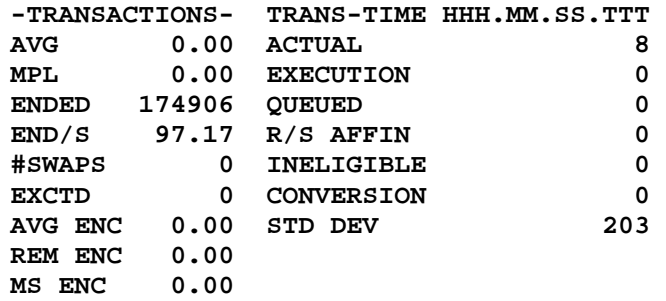

 **DESCRIPTION =CICS WS Trans Flow** 

## **RCPIH**

### **END/S = 97.17 trans/secTRANS-TIME ACTUAL = 8 ms**

# **Example 1 - DB2 DDF**

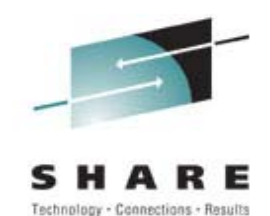

### **DB2 calls are remote from WebSphere AS on zLinux Classified using DDF rules with service class DDFPROD**

#### **W O R K L O A D A C T I V I T Y**

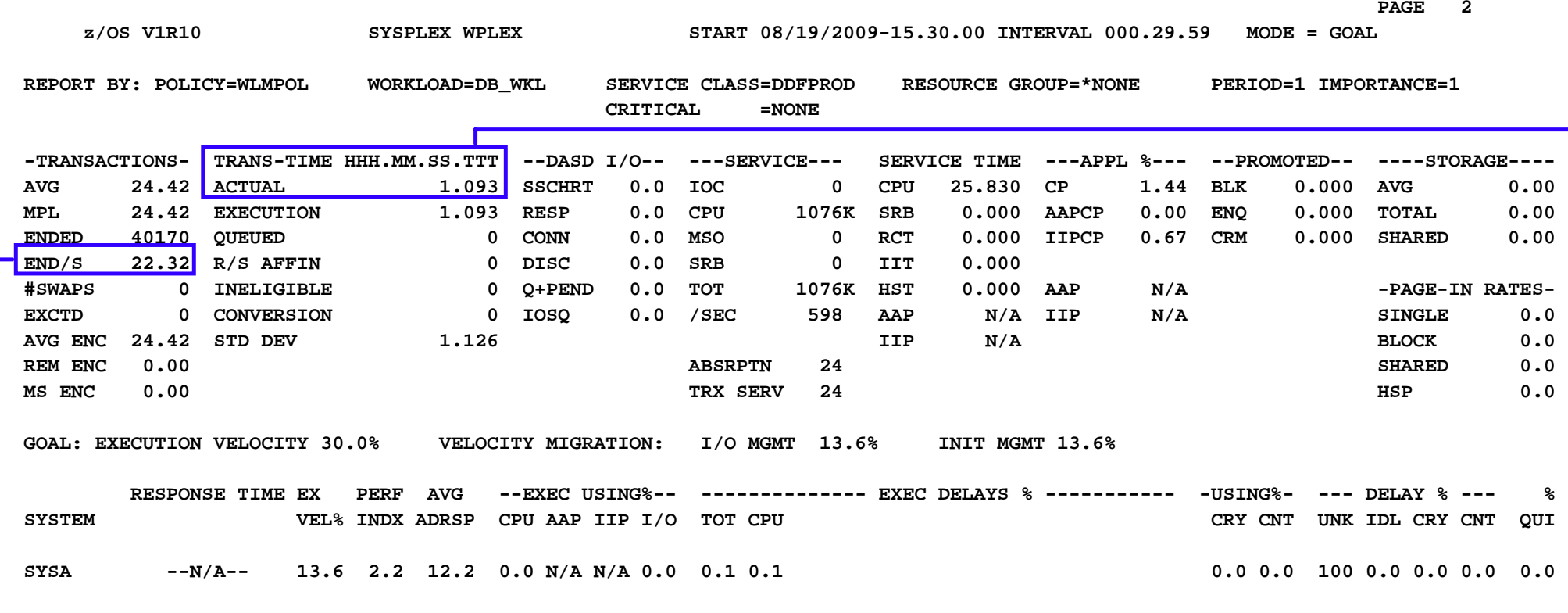

**END/S = 22.32 trans/sec TRANS-TIME ACTUAL = 1093 ms**

# **Example 1 - Transaction Rates**

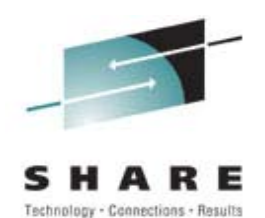

- ► Transactions running in CICSTRAN service class **All CICS trans => 212.71 trans/sec & 126 ms/tran**
- **CICS transaction report classes RCICSDEF => 93.22 tran/sec & 10 ms/tran RCPIH => 97.17 tran/sec & 8 ms/tranRACTR => 17.92 tran/sec & 1150 ms/tranRACTU => 4.40 tran/sec & 1175 ms/tran**
- ► DB2 DDF transaction report class

**All DDF trans => 22.32 trans/sec & 1093 ms/tran**

### ► Comparisons

**Sum of CICS report class tran rates = 212.71 trans/sec RACTR + RACTU average tran rates = 22.32 trans/sec** 

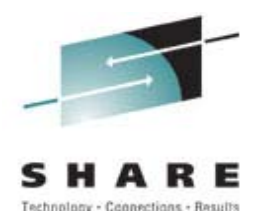

## **Finding Data for WebSphere Server Work ...**

- ► Transaction is CICS call to z/OS WebSphere AS, **which calls DB2**
- **Control and servant regions are started tasks**
- **Figure** Transactions run in an enclave
	- **Classified as CB work**
	- **May have different service class than servant region**
- **► Service and report classes** 
	- **Control region started task service class is WAS7CR**
	- **Servant region started task service class is WAS7SR**
	- **Enclave work service class is WASTRAN**
	- **CICS transaction service class is CICSTRAN**
	- **CICS transaction report classes**

## **WebSphere Servers**

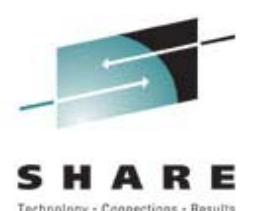

**Control Region One control region per server Started taskServant Region One or more per server Started task, started by WLM Work runs as enclave work**

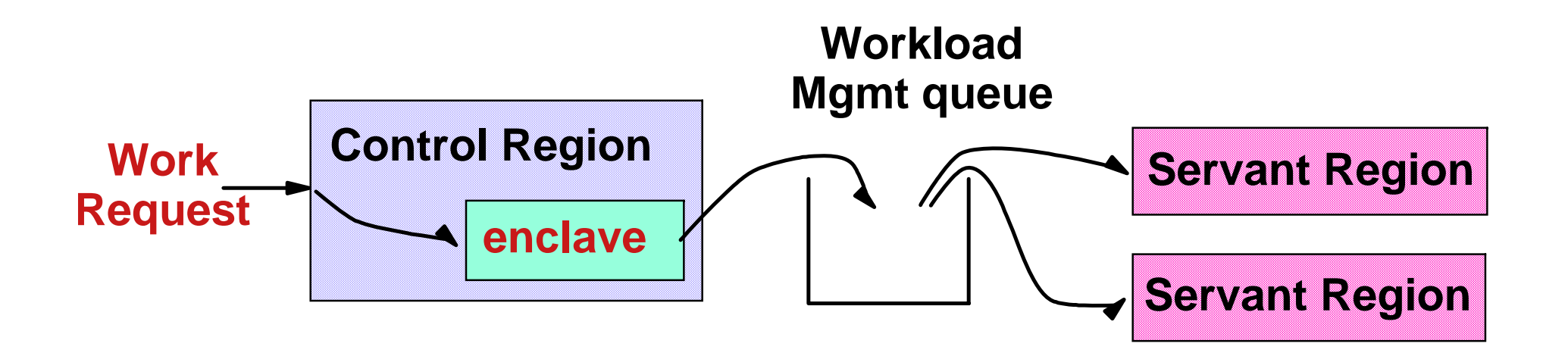

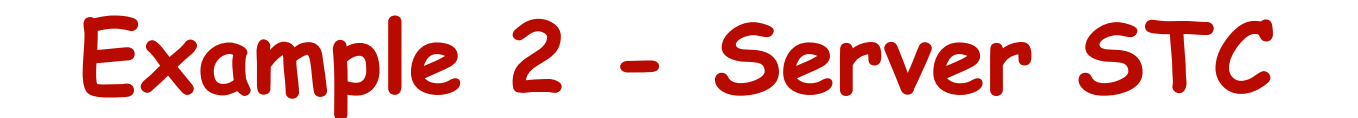

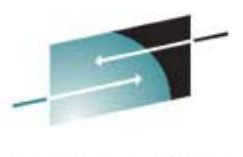

Technology - Connections - Results

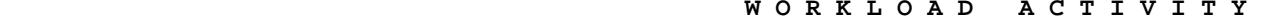

 **PAGE 11**

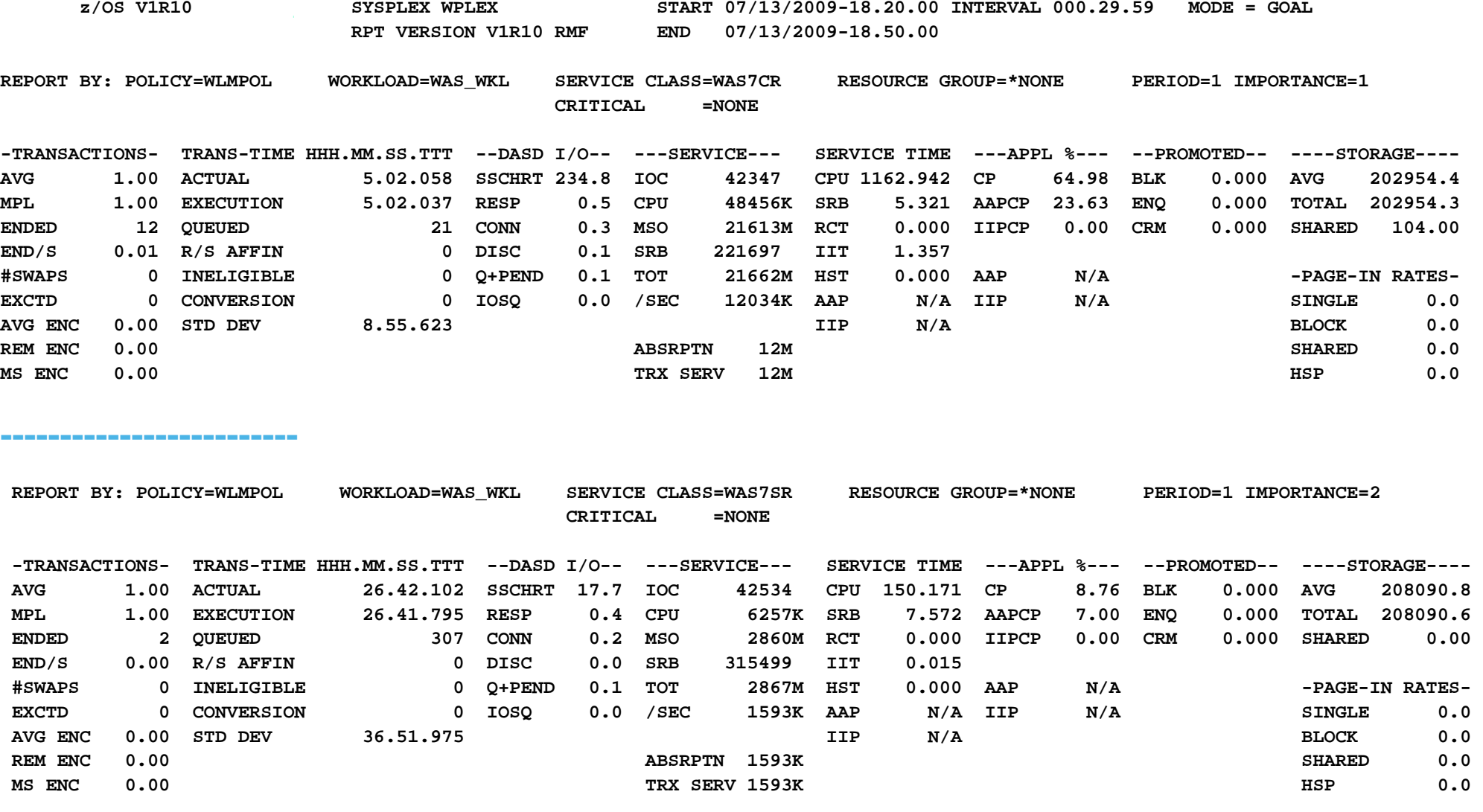

 **GOAL: EXECUTION VELOCITY 30.0% VELOCITY MIGRATION: I/O MGMT 91.6% INIT MGMT 92.2%** 

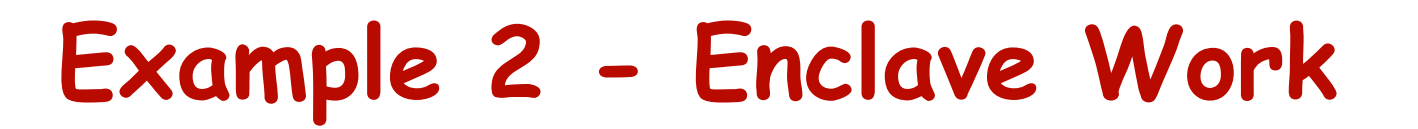

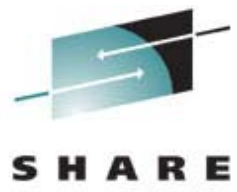

Technology - Connections

### **WebSphere Server transactions**

**Classified using CB rules with service class WASTRAN**

#### **W O R K L O A D A C T I V I T Y**

 **PAGE 13** 

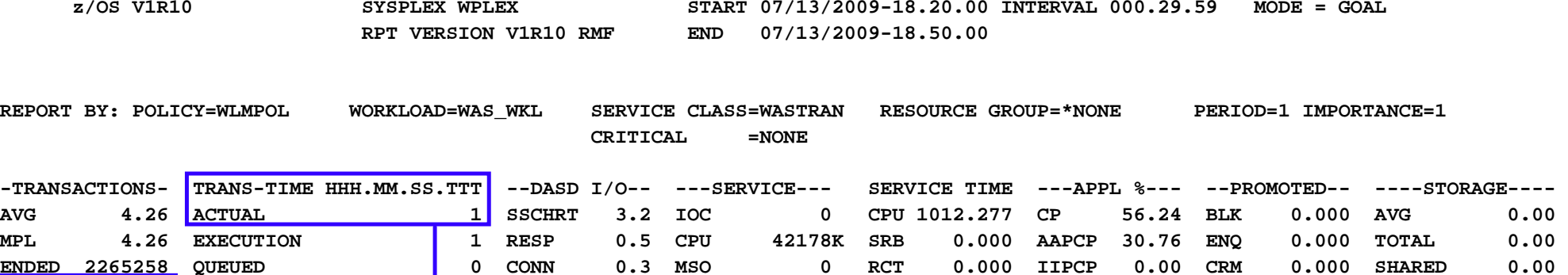

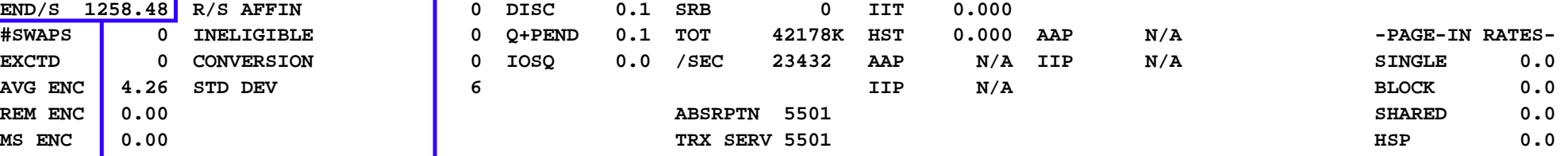

### **TRANS-TIME ACTUAL = 1 ms**

**END/S = 1258.48 trans/sec**

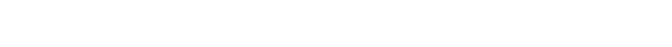

## **Example 2 - CICSTRAN**

**CICS transaction server class information**

#### **W O R K L O A D A C T I V I T Y**

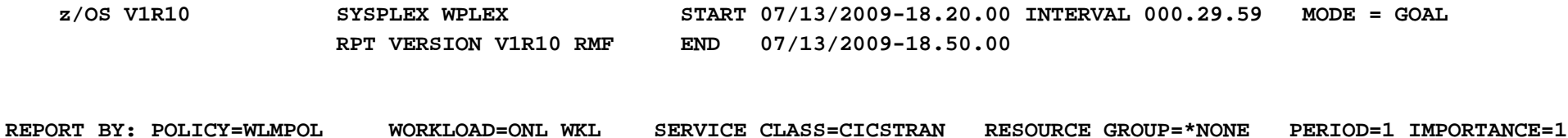

 **CRITICAL =NONE** 

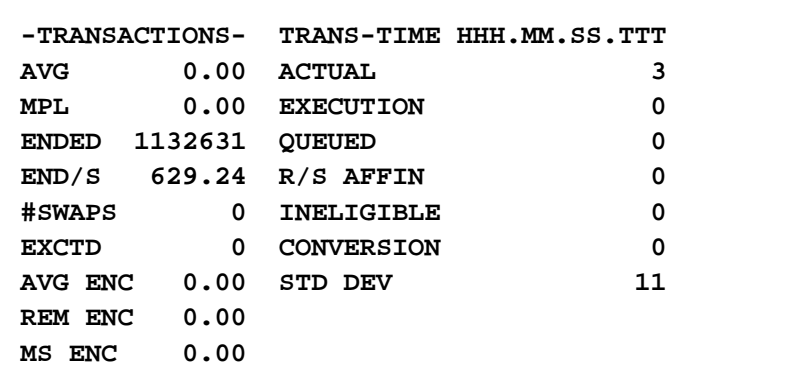

### **END/S = 629.24 trans/secTRANS-TIME ACTUAL = 3 ms**

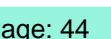

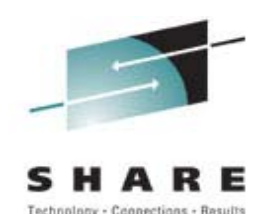

 **PAGE 4** 

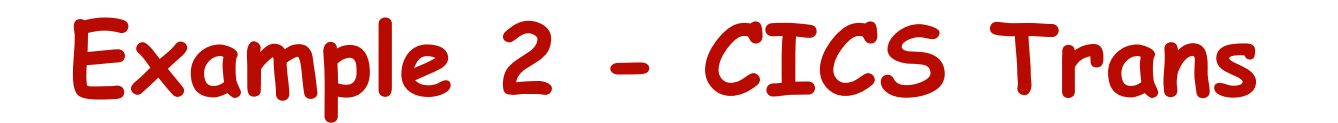

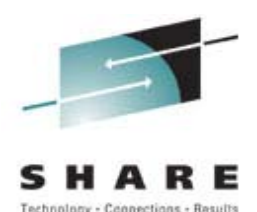

### **CICS transaction report class information**

 **W O R K L O A D A C T I V I T Y** 

 **PAGE 15** 

 **z/OS V1R10 SYSPLEX WPLEX START 07/13/2009-18.20.00 INTERVAL 000.29.59 MODE = GOAL RPT VERSION V1R10 RMF END 07/13/2009-18.50.00** 

**REPORT BY: POLICY=WLMPOL REPORT CLASS=RACTR** 

 **DESCRIPTION =CICS WS Read Trans** 

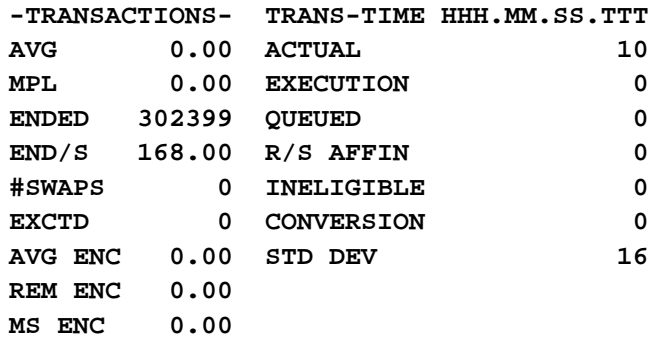

### **RACTREND/S = 168.00 trans/secTRANS-TIME ACTUAL = 10 ms**

**--------------------**

**REPORT BY: POLICY=WLMPOL REPORT CLASS=RACTU** 

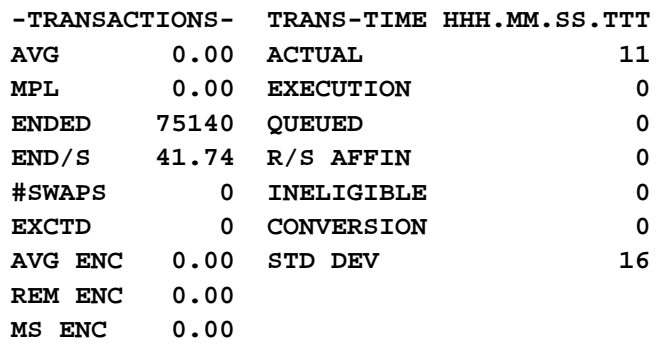

 **DESCRIPTION =CICS WS Update Trans** 

### **RACTU**

### **END/S = 41.74 trans/secTRANS-TIME ACTUAL = 11 ms**

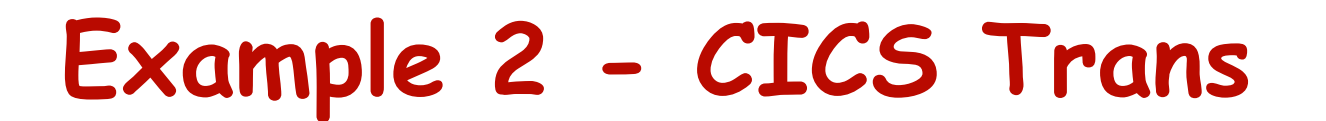

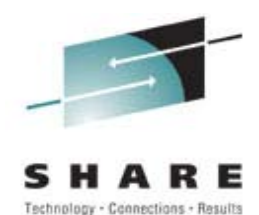

### **Other CICS transactions**

 **W O R K L O A D A C T I V I T Y** 

 **PAGE 16** 

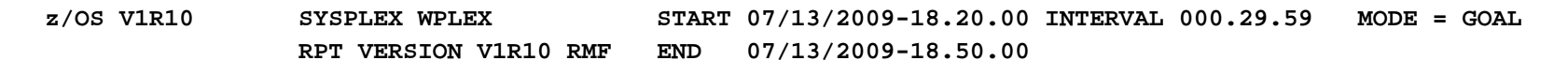

**REPORT BY: POLICY=WLMPOL REPORT CLASS=RCICSDEF** 

 **DESCRIPTION = CICS Trans Not Classified** 

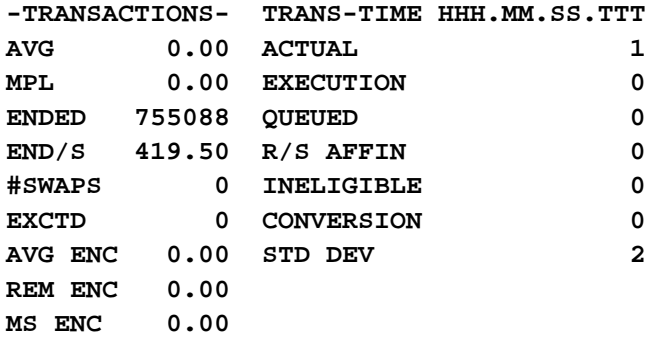

**RCICSDEF END/S = 419.50 trans/sec**

## **Summary**

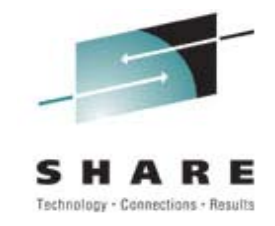

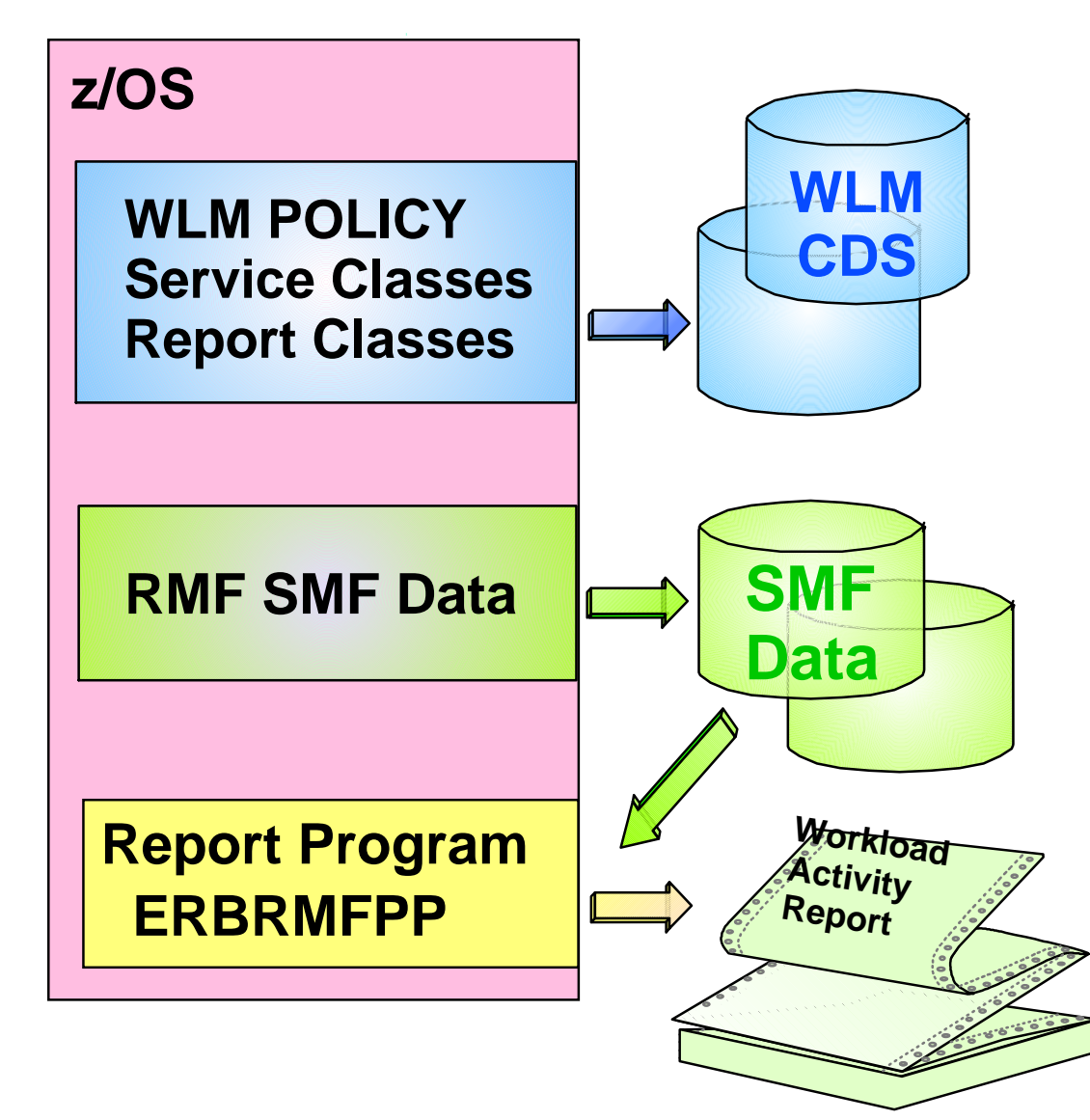

- **Determine reporting requirements of work**
- **Select an interval to get the needed granularity**
- **Define service and report classes in WLM to report on workloads**
- **Write RMF SMF records**
- **Run RMF post processor program to produce Workload Activity report**

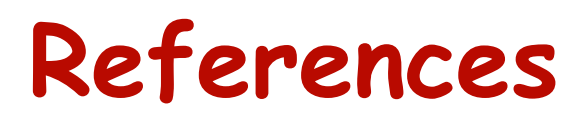

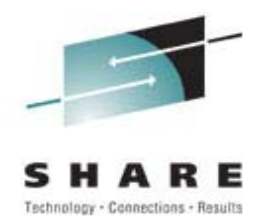

### **z/OS Publications:**

- **z/OS MVS System Management Facilities (SMF), SA22-7630**
- **z/OS MVS Initialization and Tuning Reference, SA22-7592**
- **z/OS MVS Planning: Workload Management, SA22-7602**
- **z/OS RMF User's Guide, SC33-7990**
- **z/OS RMF Report Analysis, SC33-7991**
- **z/OS RMF Performance Management Guide, SC33-7992**

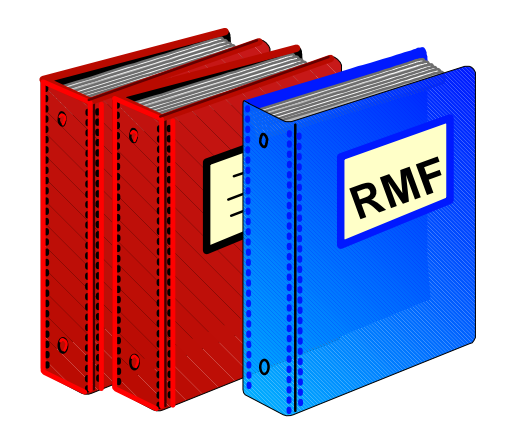

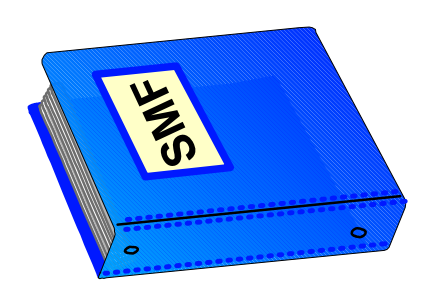